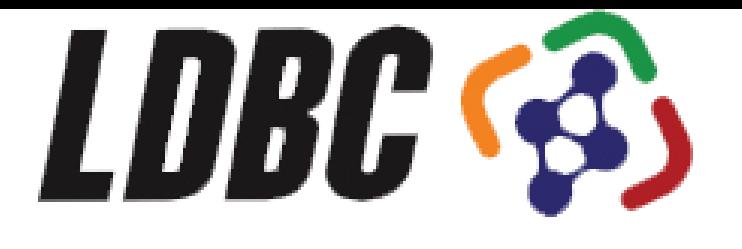

# Benchmarking Graph Data Management Systems

Peter Boncz

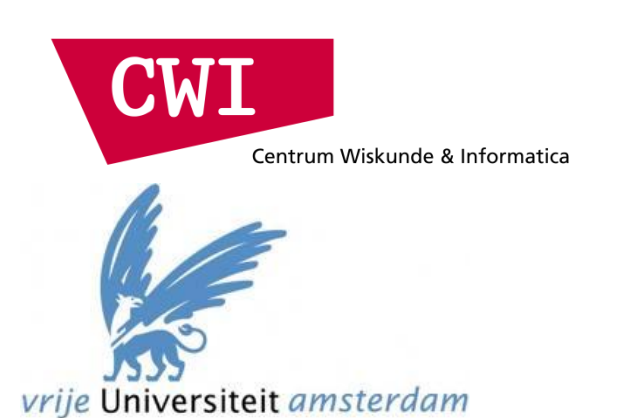

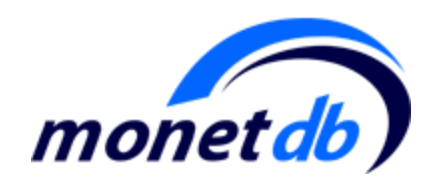

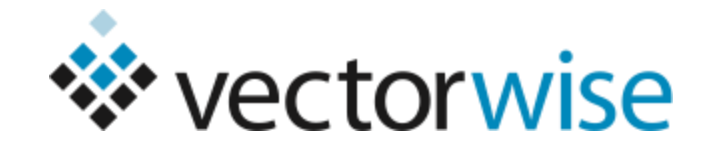

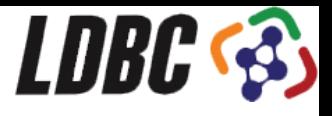

## Why Benchmarking?

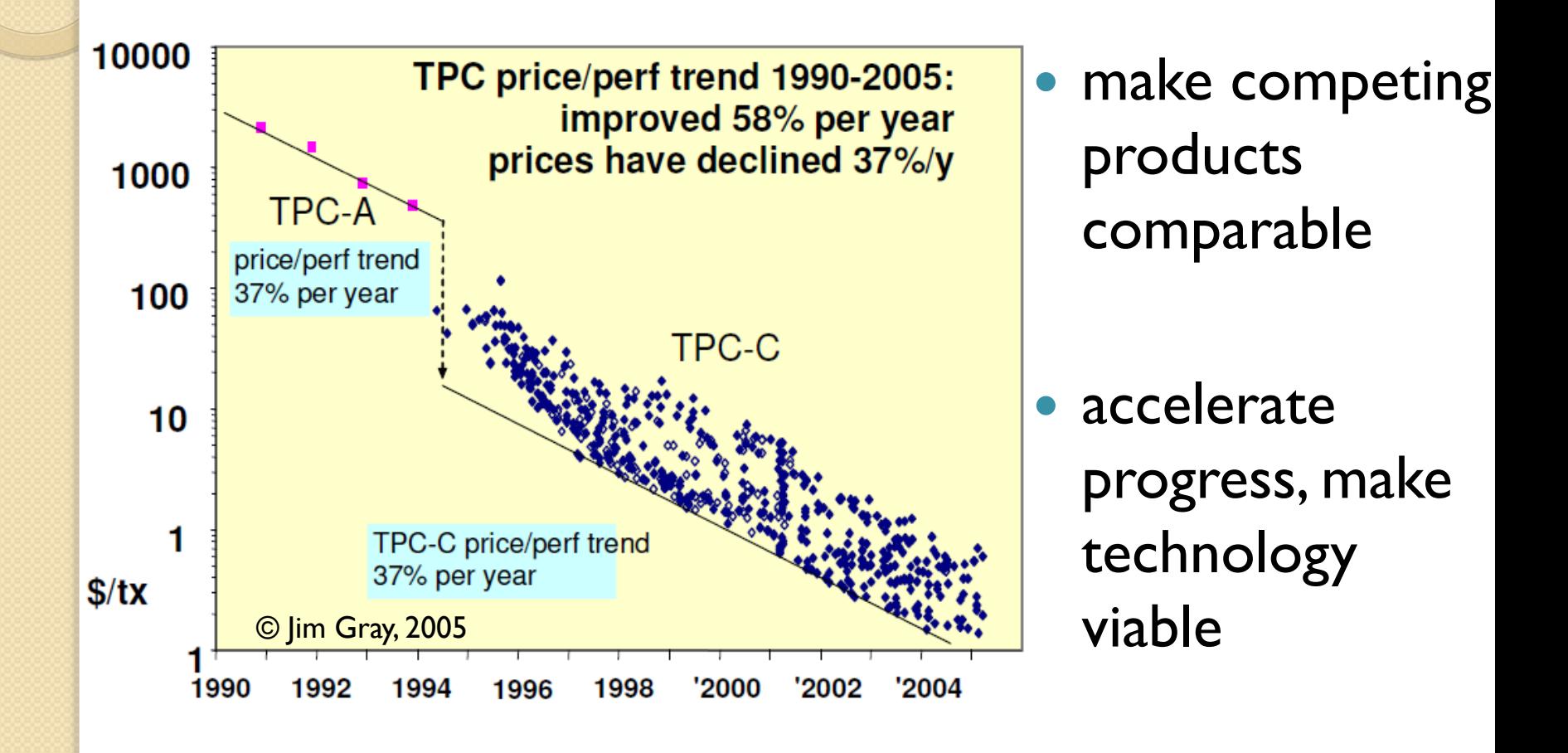

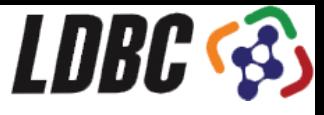

## What is the LDBC?

#### **Linked Data Benchmark Council** = LDBC

- Industry entity similar to TPC ([www.tpc.org](http://www.tpc.org/))
- Focusing on graph and RDF store benchmarking

#### Kick-started by an EU project

- Runs from September 2012 March 2015
- 9 project partners:

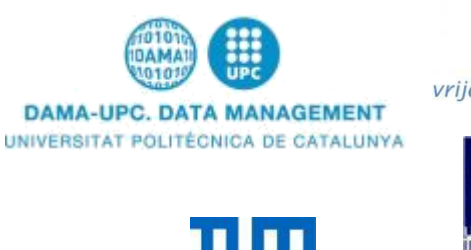

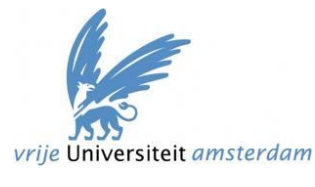

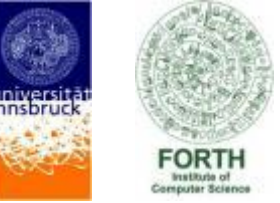

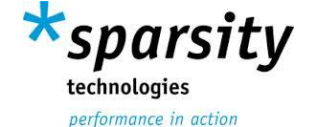

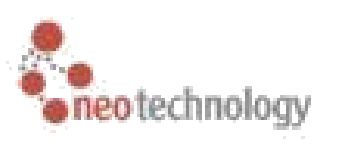

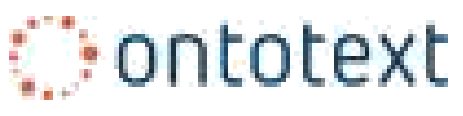

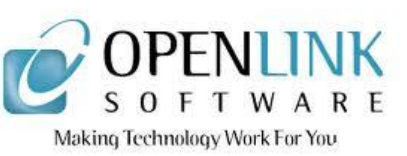

Will continue independently after the EU project

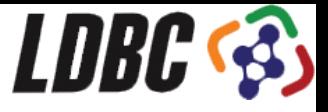

## LDBC Benchmark Design

Developed by so-called "task forces"

- Requirements analysis and use case selection.
	- Technical User Community (TUC)
- **•** Benchmark specification.
	- data generator
	- query workload
	- metrics
	- reporting format
- **Benchmark implementation.** 
	- tools (query drivers, data generation, validation)
	- test evaluations
- **•** Auditing
	- auditing guide
	- auditor training

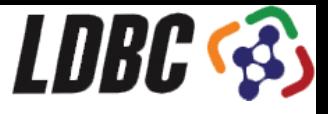

## LDBC: what systems?

Benchmarks for:

- RDF stores (SPARQL speaking)
	- Virtuoso, OWLIM, BigData, Allegrograph,…
- Graph Database systems
	- Neo4j, DEX, InfiniteGraph, …
- Graph Programming Frameworks ◦ Giraph, Green Marl, Grappa, GraphLab,…
- Relational Database systems

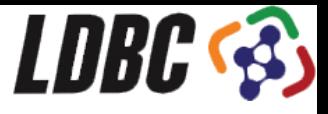

## LDBC: functionality

Benchmarks for:

- Transactional updates in (RDF) graphs
- **Business Intelligence queries over graphs**
- Graph Analytics (e.g. graph clustering)
- Complex RDF workload, e.g. including reasoning, or for data integration

Anything relevant for RDF and graph data management systems

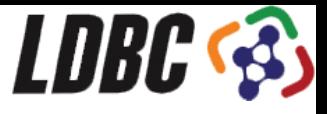

## LDBC:organization

- Board of Directors
	- Formed by LDBC member organizations

#### **Task Forces**

Takes care of a Benchmark or set of benchmarks from beginning to end

- **Semantic Publishing Benchmark** (SPB)
- **Social Network Benchmark** (SNB)
- Technical User Community (TUC)
	- Regular meetings with professional users
- **End User Community** 
	- Initiates activities spring 2014
	- Draft Benchmark launches SPB & SNB

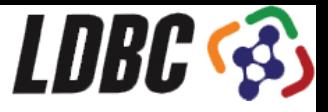

### SPB scenario: Semantic Publishing

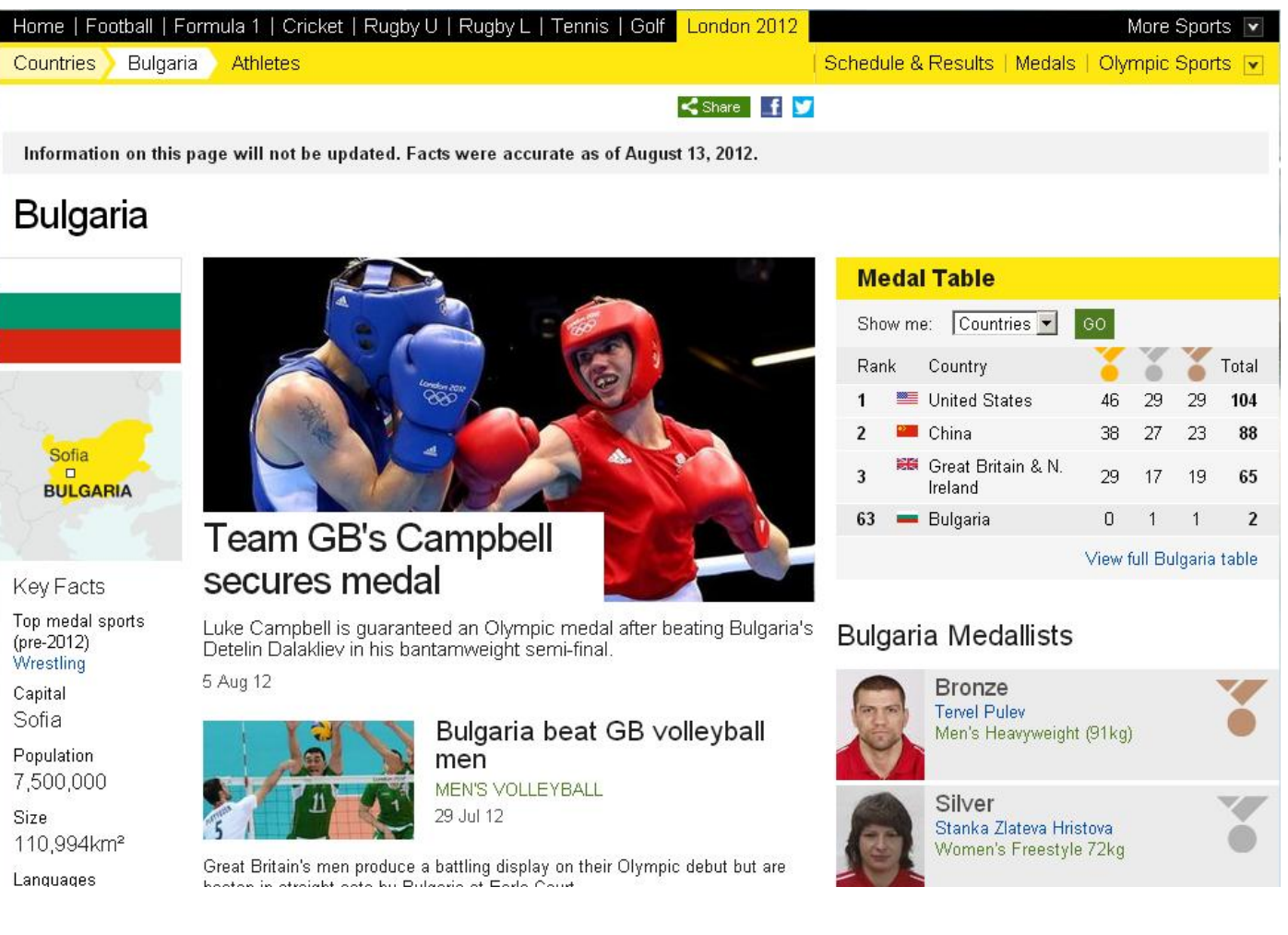

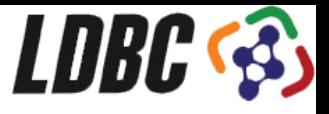

## SPB scope

- The scenario involves a media/ publisher organization that maintains semantic metadata about its Journalistic assets (articles, photos, videos, papers, books, etc), also called Creative **Works**
- The Semantic Publishing Benchmark simulates:
	- Consumption of RDF metadata (Creative Works)
	- Updates of RDF metadata, related to Annotations
- Aims to be an industrially mature RDF database benchmark (SPARQL1.1, some reasoning, text and GIS queries, backup&restore)

#### SNB Scenario: Social Network Analysis

- Intuitive: everybody knows what a SN is
	- Facebook, Twitter, LinkedIn, …
- SNs can be easily represented as a graph
	- Entities are the nodes (Person, Group, Tag, Post, ...)
	- Relationships are the edges (Friend, Likes, Follows, …)
- Different scales: from small to very large SNs
	- Up to billions of nodes and edges
- Multiple query needs:
	- interactive, analytical, transactional
- Multiple types of uses:
	- marketing, recommendation, social interactions, fraud detection, ...

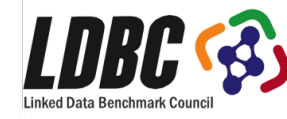

## Audience

- For **developers** facing graph processing tasks
	- recognizable scenario to compare merits of different products and technologies
- For **vendors** of graph database technology – checklist of features and performance characteristics
- For **researchers**, both industrial and academic
	- challenges in multiple choke-point areas such as graph query optimization and (distributed) graph analysis

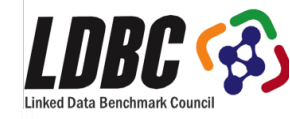

## What was developed?

#### • Four main elements:

- *data schema*: defines the structure of the data
- *workloads*: defines the set of operations to perform
- *performance metrics*: used to measure (quantitatively) the performance of the systems
- *execution rules*: defined to assure that the results from different executions of the benchmark are valid and comparable
- Software as Open Source (GitHub)
	- data generator, query drivers, validation tools, ...

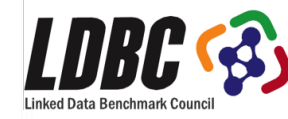

#### SNB: Data Generator

- Specified in UML for portability
	- Classes
	- associations between classes
	- Attributes for classes and associations
- Some of the relationships represent dimensions – Time (Y,QT,Month,Day)
	- Geography (Continent,Country,Place)
- Data Formats
	- CSV
	- $-$  RDF (Turtle + N3)

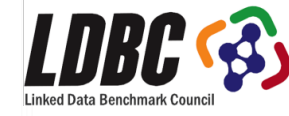

#### LDBC Social Network Benchmark (SNB)

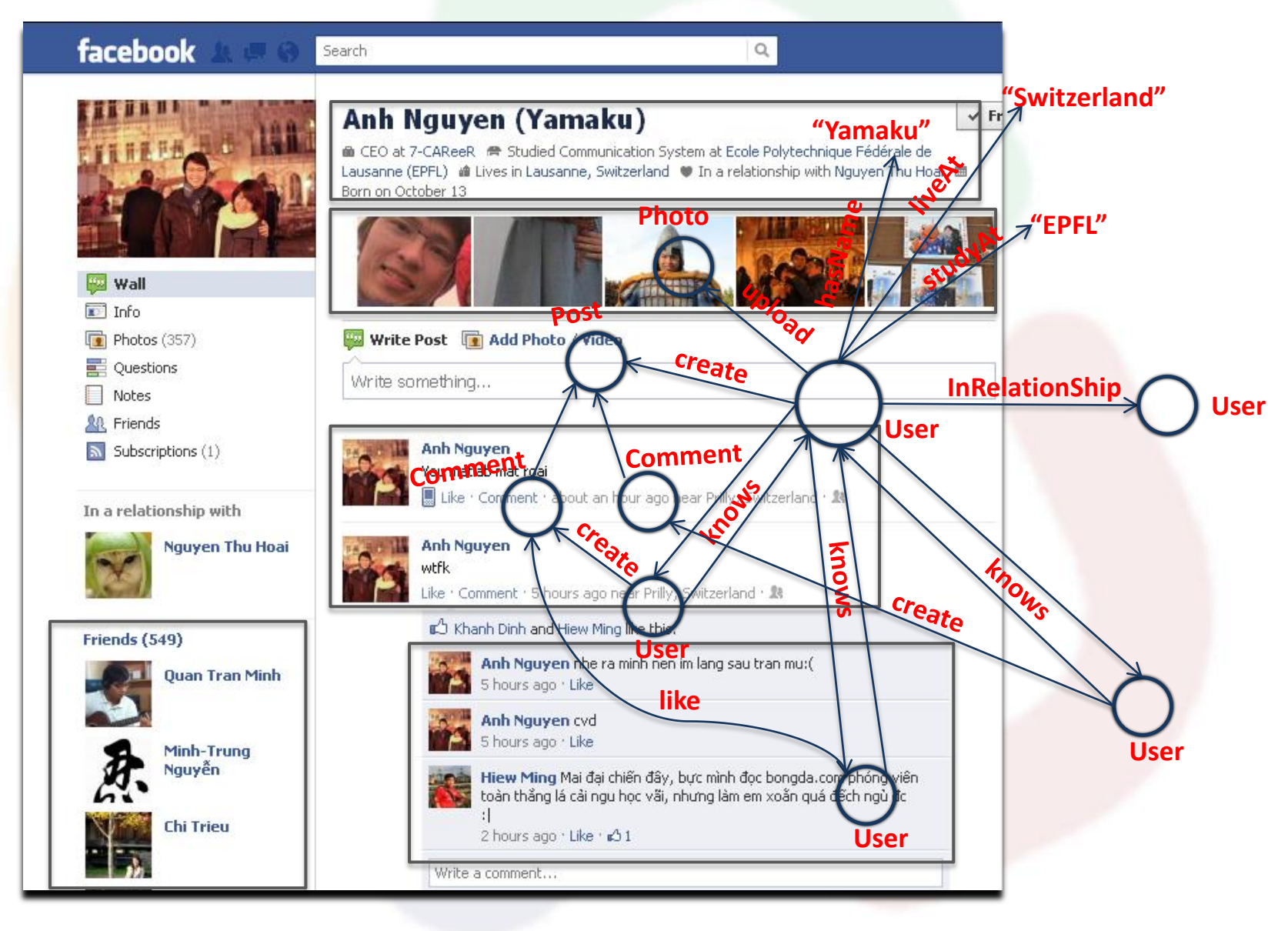

#### Data Schema

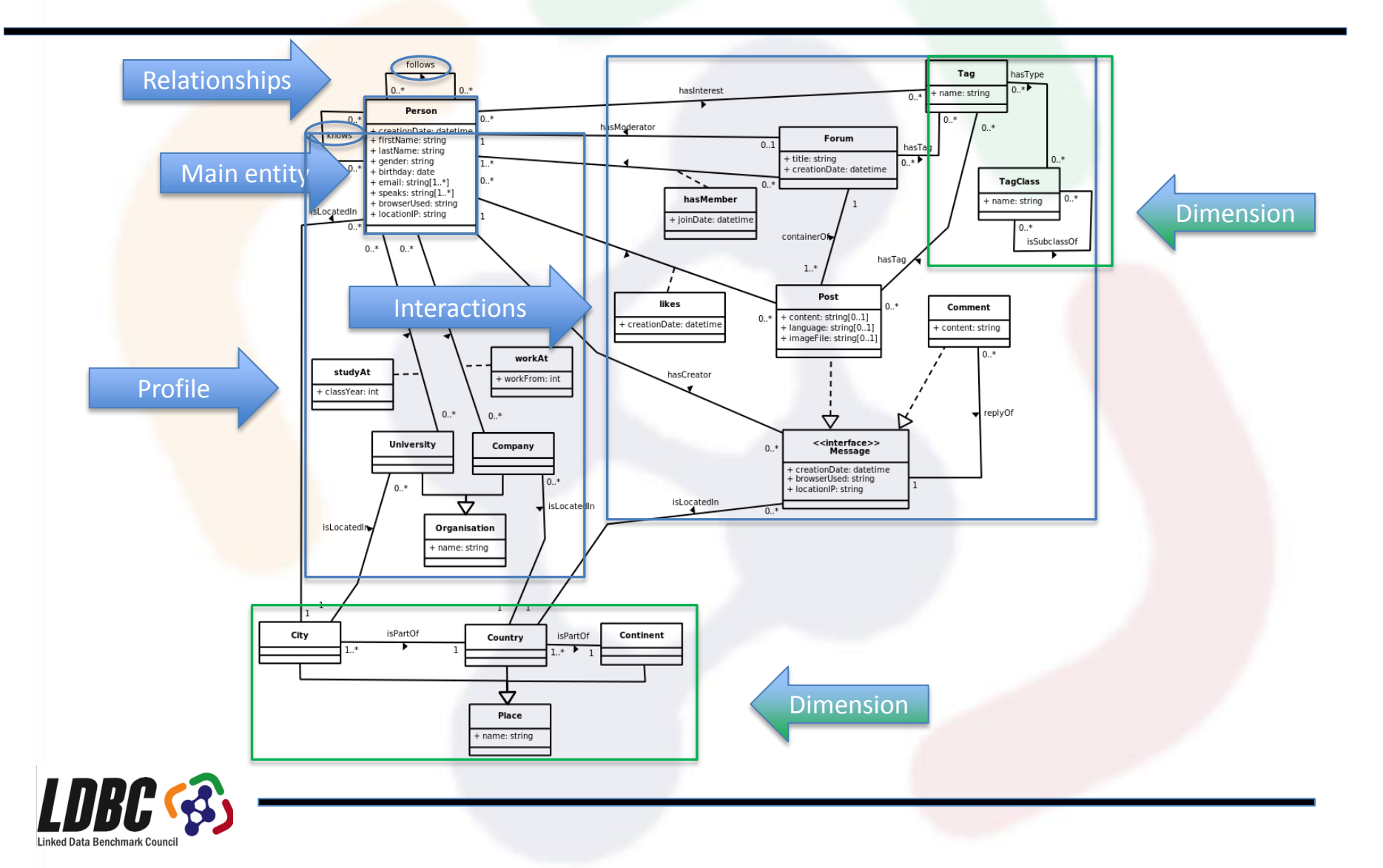

#### Data Schema

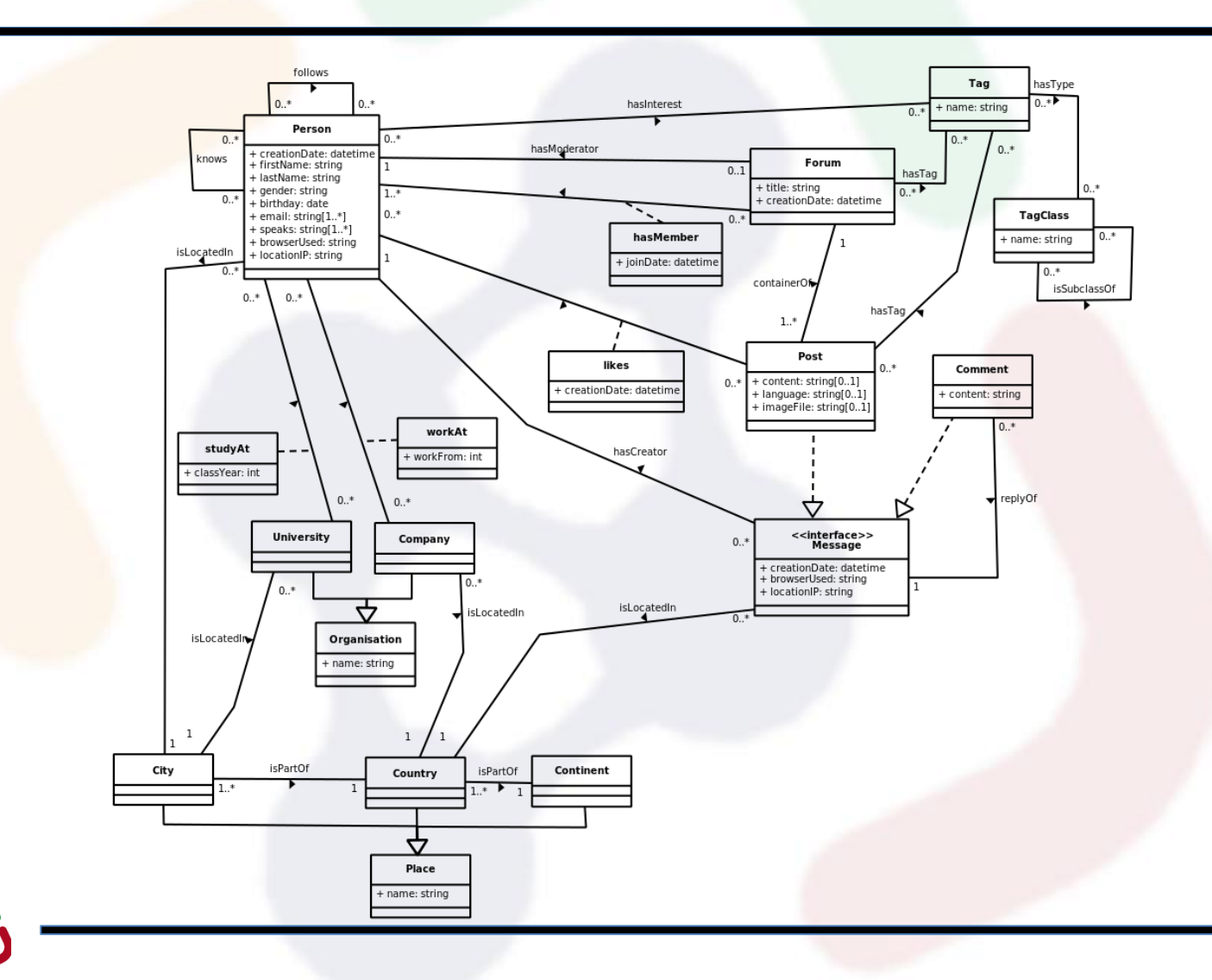

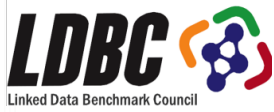

## **Workloads**

- **On-Line**: tests a system's throughput with relatively simple queries with concurrent updates
	- *Show all photos posted by my friends that I was tagged in*
- **Business Intelligence**: consists of complex structured queries for analyzing online behavior
	- *Influential people the topic of open source development?*
- **Graph Analytics**: tests the functionality and scalability on most of the data as a single operation – *PageRank, Shortest Path(s), Community Detection*

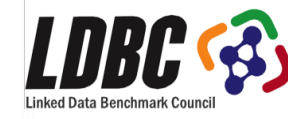

## Workloads by system

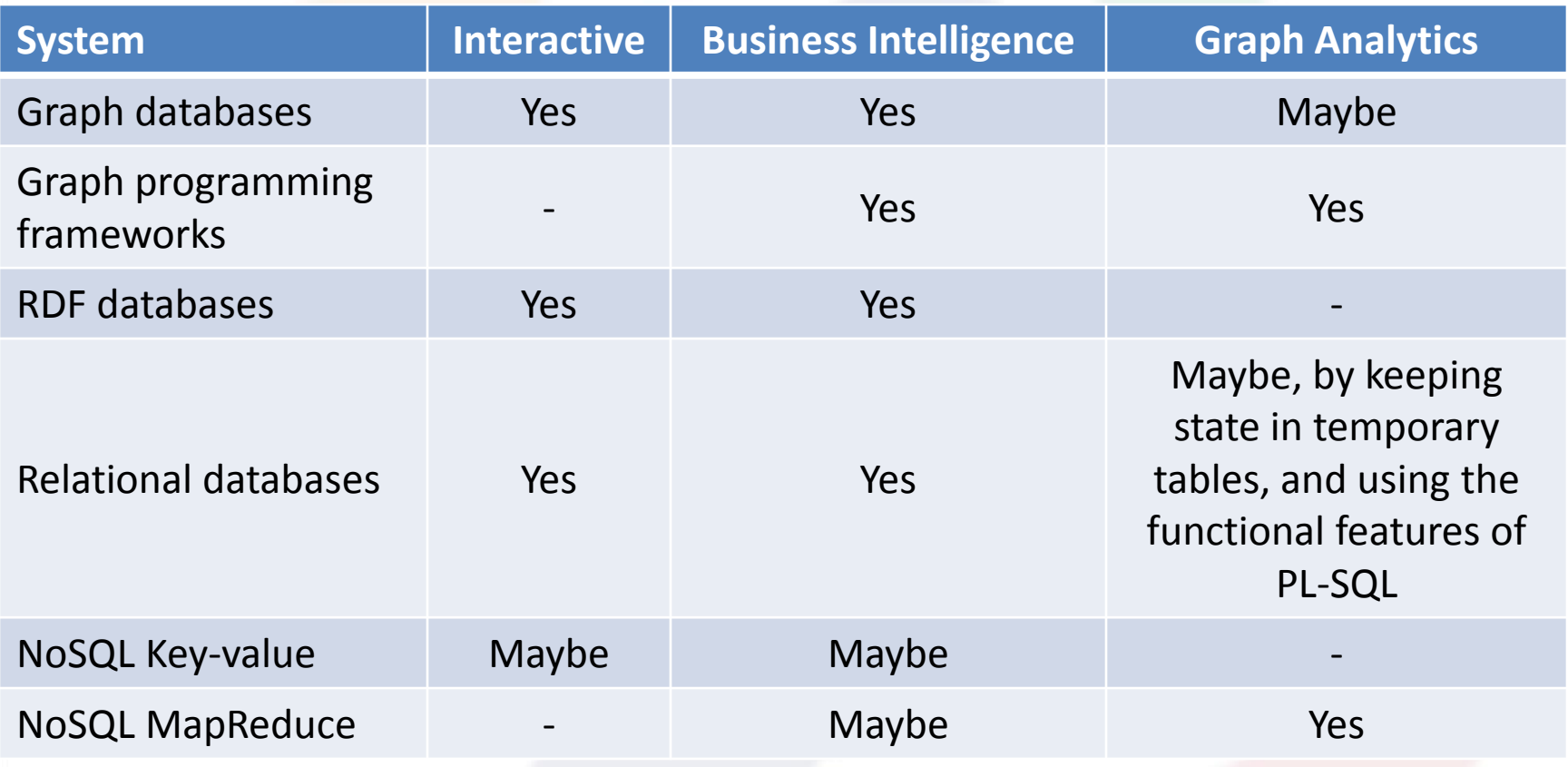

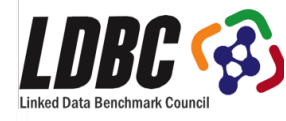

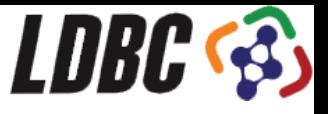

## Roadmap for the Keynote

**Choke-point** based benchmark design

- What are Choke-points?
	- examples from good-old TPC-H
	- relational database benchmarking
- A Graph benchmark Choke-Point, in-depth:
	- **Structural Correlation in Graphs**
	- and what we do about it in LDBC
- Wrap up

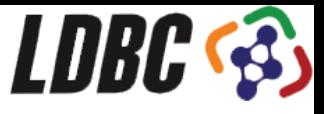

## Keynote Roadmap

- LDBC and its benchmarks
- $\bullet$  Benchmark Design  $\rightarrow$  "choke points"
- Correlated Graph Generation
- SNB Details & Status
- Conclusion

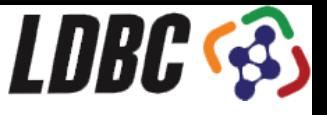

## Database Benchmark Design

Desirable properties:

- Relevant.
- Representative.
- Understandable.
- Economical.
- Accepted.
- Scalable.
- Portable.
- Fair.
- Evolvable.
- Public.

Jim Gray (1991) *The Benchmark Handbook for Database and Transaction Processing Systems*

Dina Bitton, David J. DeWitt, Carolyn Turbyfill (1993) *Benchmarking Database Systems: A Systematic Approach* 

Multiple TPCTC papers, e.g.:

Karl Huppler (2009) *The Art of Building a Good Benchmark*

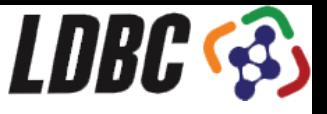

## Stimulating Technical Progress

- An aspect of 'Relevant'
- The benchmark metric
	- depends on,
	- or, rewards: solving certain technical challenges

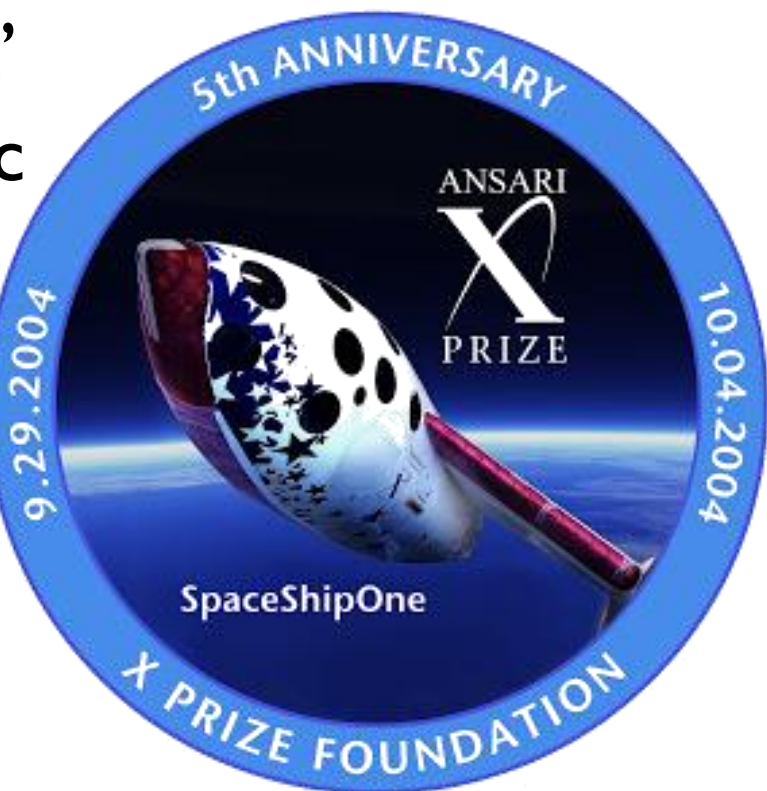

(not commonly solved by technology at benchmark design time)

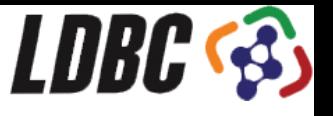

#### Benchmark Design with Choke Points

 $Choke-Point = well-chosen$  difficulty in the workload

- "difficulties in the workloads"
	- arise from Data (distribs)+Query+Workload
	- there may be different technical solutions to address the choke point
		- or, there may not yet exist optimizations (but should not be NP hard to do so)
		- the impact of the choke point may differ among systems

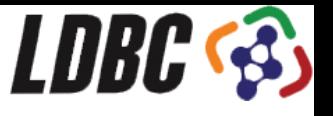

#### Benchmark Design with Choke Points

 $Choke-Point = well-chosen$  difficulty in the workload

- "difficulties in the workloads"
- "well-chosen"
	- the majority of actual systems do not handle the choke point very well
	- the choke point occurs or is likely to occur in actual or near-future workloads

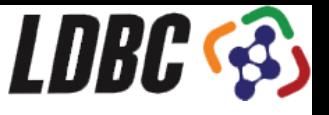

## Example: TPC-H choke points

- Even though it was designed without specific choke point analysis
- TPC-H contained a lot of interesting challenges
	- many more than Star Schema Benchmark
	- considerably more than XMark (XML DB benchmark)
	- not sure about TPC-DS (yet)

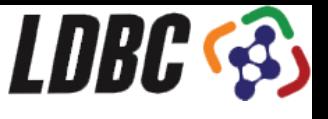

# TPC-H choke point areas (1/3)

 $\boxed{\text{Q1Q2Q3Q4Q5Q6Q7Q8Q9Q10Q11Q12Q13Q14Q15Q16Q17Q18Q19Q20Q21Q22}}$ 

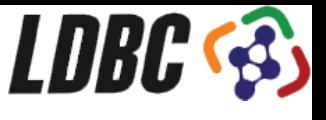

# TPC-H choke point areas (2/3)

 $Q1Q2Q3Q4Q5Q6Q7Q8Q9Q10Q11Q12Q13Q14Q15Q16Q17Q18Q19Q20Q21Q22$ 

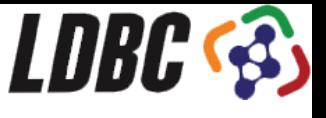

# TPC-H choke point areas (3/3)

 $\boxed{\text{Q1}| \text{Q2}| \text{Q3}| \text{Q4}| \text{Q5}| \text{Q6}| \text{Q7}| \text{Q8}| \text{Q9}| \text{Q10}| \text{Q11}| \text{Q12}| \text{Q13}| \text{Q14}| \text{Q15}| \text{Q16}| \text{Q17}| \text{Q18}| \text{Q19}| \text{Q20}| \text{Q21}| \text{Q22}}$ 

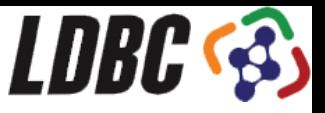

## CP1.4 Dependent GroupBy Keys

SELECT c custkey, c name, c acctbal, **sum(l\_extendedprice \* (1 - l\_discount)) as revenue, n\_name, c\_address, c\_phone, c\_comment FROM customer, orders, lineitem, nation WHERE c\_custkey = o\_custkey and l\_orderkey = o\_orderkey and o\_orderdate >= date '[DATE]' and o\_orderdate < date '[DATE]' + interval '3' month** and  $l$  returnflag = 'R' and  $c$  nationkey = n nationkey **GROUP BY c\_custkey, c\_name, c\_acctbal, c\_phone, n\_name, c\_address, c\_comment**

**ORDER BY revenue DESC**

**Q10**

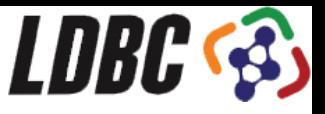

## CP1.4 Dependent GroupBy Keys

SELECT c custkey, c name, c acctbal, **sum(l\_extendedprice \* (1 - l\_discount)) as revenue, n\_name, c\_address, c\_phone, c\_comment FROM customer, orders, lineitem, nation WHERE c\_custkey = o\_custkey and l\_orderkey = o\_orderkey and o\_orderdate >= date '[DATE]' and o\_orderdate < date '[DATE]' + interval '3' month** and  $l$  returnflag = 'R' and  $c$  nationkey = n nationkey **GROUP BY c\_custkey, c\_name, c\_acctbal, c\_phone, c\_address, c\_comment, n\_name**

**ORDER BY revenue DESC**

**Q10**

Exasol: "foreign key check" phase after load

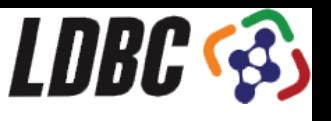

## CP1.4 Dependent GroupBy Keys

- Functional dependencies:
	- **c\_custkey c\_name, c\_acctbal, c\_phone, c\_address, c\_comment, c\_nationkey n\_name**
- Group-by hash table should exclude the colored attrs  $\rightarrow$  less CPU+ mem footprint
- in TPC-H, one can choose to declare primary and foreign keys (all or nothing)
	- this optimization requires declared keys
	- Key checking slows down RF (insert/delete)

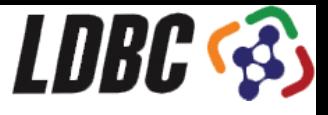

## CP2.2 Sparse Joins

- Foreign key (N:1) joins towards a relation with a selection condition
	- Most tuples will \*not\* find a match
	- Probing (index, hash) is the most expensive activity in TPC-H
- Can we do better? ◦ Bloom filters!

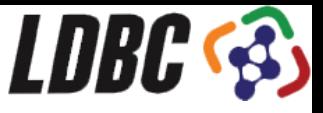

## CP2.2 Sparse Joins

 Foreign key (N:1) joins towards a relation with a selection condition 4949,980

probed: 200M tuples result: 8M tuples  $\rightarrow$  1:25 join hit ratio

**Q21**

HashJoin01 $@10$ time=5,053,398,219 (8.30%) (0.06% in bld)  $C1<sup>m</sup>$  (5,659,369,249,05.71%)  $\text{in} = 199, 157, 657$   $\text{in} = 7, 949, 980$   $\text{el} = 3.99$  $\frac{\text{biMem}}{2.451}$ , 40 (0.4%) build= $1,634,964(0%)$ est cost=4,644,284,160 est =  $1/1 x$ 

Vectorwise: TPC-H joins typically accelerate 4x Queries accelerate 2x

2G cycles 29M probes  $\rightarrow$  cost would have been 14G cycles  $\sim$  = 7 sec #PROF 2021162220 OWN 28950172 9.8avg rdtsc 307565 calls vht\_lookup\_keys() "vht\_lookup\_keys" in con #PROE 1575739535 OWN 199097581 7.9avg rdtsc 307534 calls sel bitfiltercheck uchr\_col\_slng\_val\_sint 1.5G cycles  $200M$  probes  $\rightarrow 85\%$  eliminated

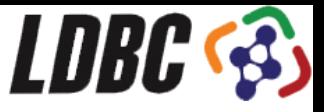

## CP5.2 Subquery Rewrite

**Q17**

```
SELECT sum(l_extendedprice) / 7.0 as avg_yearly
FROM lineitem, part
WHERE p_partkey = l_partkey
  and p_brand = '[BRAND]'
  and p_container = '[CONTAINER]' 
  and l_quantity <( SELECT 0.2 * avg(l_quantity)
                    FROM lineitem
                    WHERE l_partkey = p_partkey)
This subquery can be extended with restrictions from 
  the outer query.
```
Hyper: CP5.1+CP5.2+CP5.3 results in 500x faster Q17

SELECT  $0.2 * avg(1$  quantity) **FROM lineitem WHERE l\_partkey = p\_partkey and p\_brand = '[BRAND]' and p\_container = '[CONTAINER]'** + CP5.3 Overlap between Outer- and Subquery.

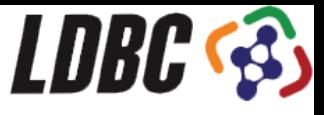

## Keynote Roadmap

- LDBC and its benchmarks
- $\bullet$  Benchmark Design  $\Rightarrow$  "choke points"
- Correlated Graph Generation
- SNB Details & Status
- Conclusion

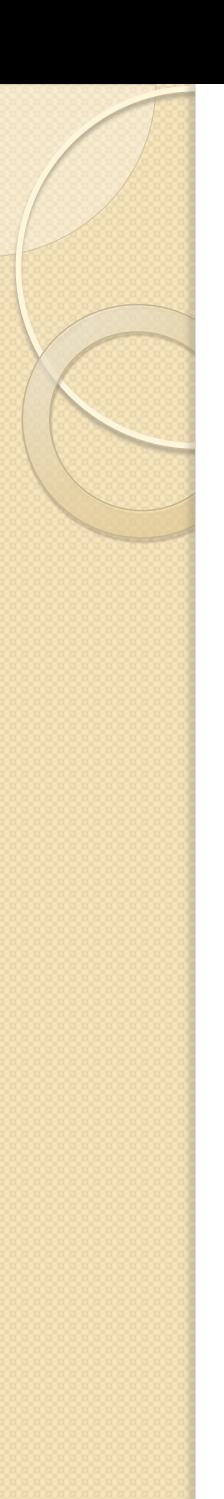

#### Data correlations between attributes

SELECT personID from person WHERE firstName = 'Joachim' AND addressCountry = 'Germany' SELECT personID from person WHERE firstName = 'Cesare' AND addressCountry = 'Italy' **Anti-Correlation**

**Query optimizers may underestimate or overestimate the result size of** conjunctive predicates

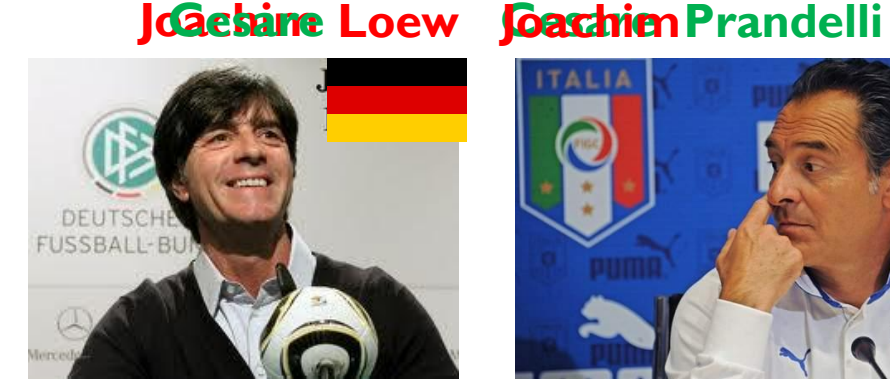

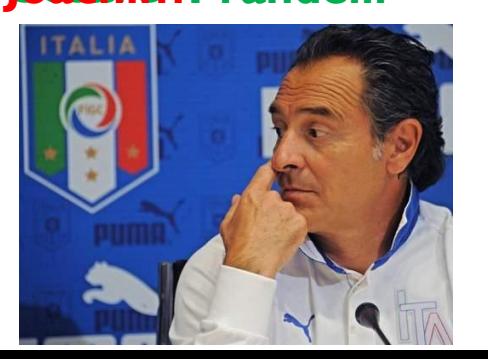
#### Data correlations **between attributes**

```
SELECT COUNT(*)
FROM paper pal JOIN conferences cn1 ON pal.journal = jn1.ID
     paper pa2 JOIN conferences cn2 ON pa2.journal = jn2.ID
WHERE pal.author = pa2.author AND
             cn1.name = 'VLDB' AND cn2.name = 
'SIGMOD'
```
#### Data correlations **over joins**

```
SELECT COUNT(*)
FROM paper pal JOIN conferences cn1 ON pal.journal = cn1.ID
     paper pa2 JOIN conferences cn2 ON pa2.journal = cn2.ID
WHERE pa1.author = pa2.author AND
             cn1.name = 'VLDB' AND cn2.name = 'SIGMOD'
```
 A challenge to the optimizers to adjust estimated join hit ratio pa1.author = pa2.author

depending on other predicates

**Correlated predicates are still a frontier area in database research**

## Handling Correlation: a choke point for Graph DBs

What makes graphs interesting are the connectivity patterns

- who is connected to who?
	- $\rightarrow$  structure typically depends on the (values) attributes of nodes

#### **Structural Correlation (** $\rightarrow$  **choke point)**

- amount of common friends
- shortest path between two persons search complexity in a social network varies wildly between two random persons
- e.g. colleagues at the same company
- No existing graph benchmark specifically tests for the effects of correlations
- Synthetic graphs used for benchmarking do not have structural correlations

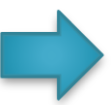

Need a data generator generating synthetic graph with data/structure correlations

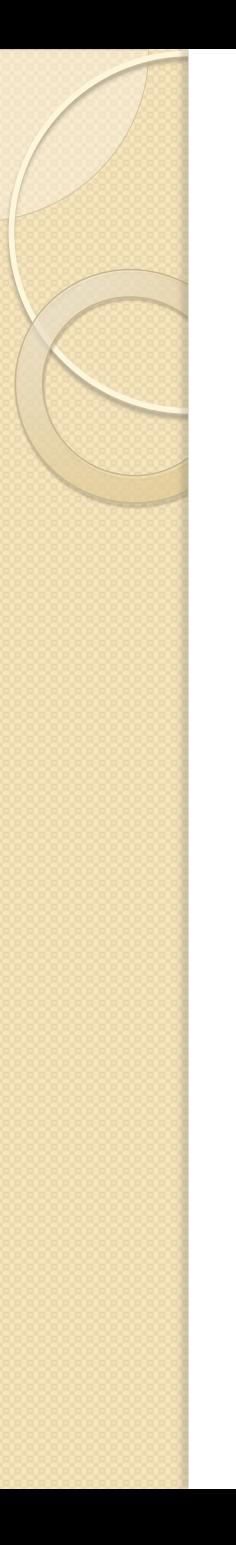

## Generating **Correlated** Property Values

How do data generators generate values? E.g. **FirstName**

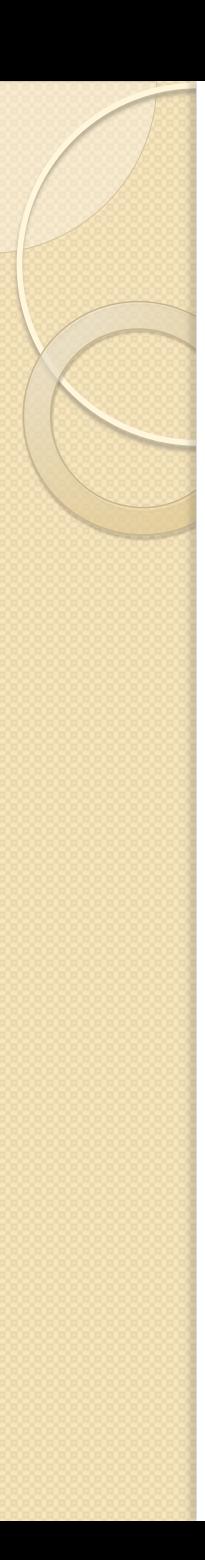

### Generating Property Values

- How do data generators generate values? E.g. **FirstName**
- **Value** Dictionary **D()**
	- a fixed set of values, e.g.,

**{"Andrea","Anna","Cesare","Camilla","Duc","Joachim", .. }** 

- **Probability** density function **F()**
	- steers how the generator chooses values
	- cumulative distribution over dictionary entries determines which value to pick
	- could be anything: uniform, binomial, geometric, etc…
	- $-$  geometric (discrete exponential) seems to explain many natural phenomena

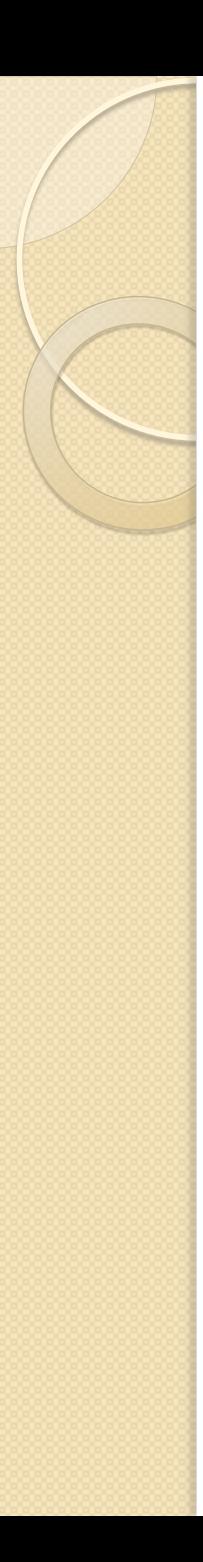

### Generating **Correlated** Property Values

- How do data generators generate values? E.g. **FirstName**
- **Value** Dictionary **D()**
- **Probability** density function **F()**
- **Ranking** Function **R()**
	- Gives each value a unique rank between one and **|D|**
	- determines which value gets which probability
	- Depends on some parameters (parameterized function)
	- value frequency distribution becomes correlated by the parameters or **R()**

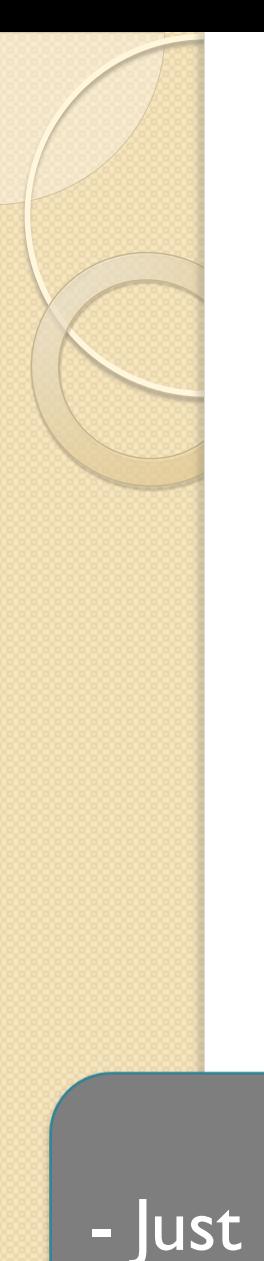

## Generating **Correlated** Property Values

How do data generators generate values? E.g. **FirstName**

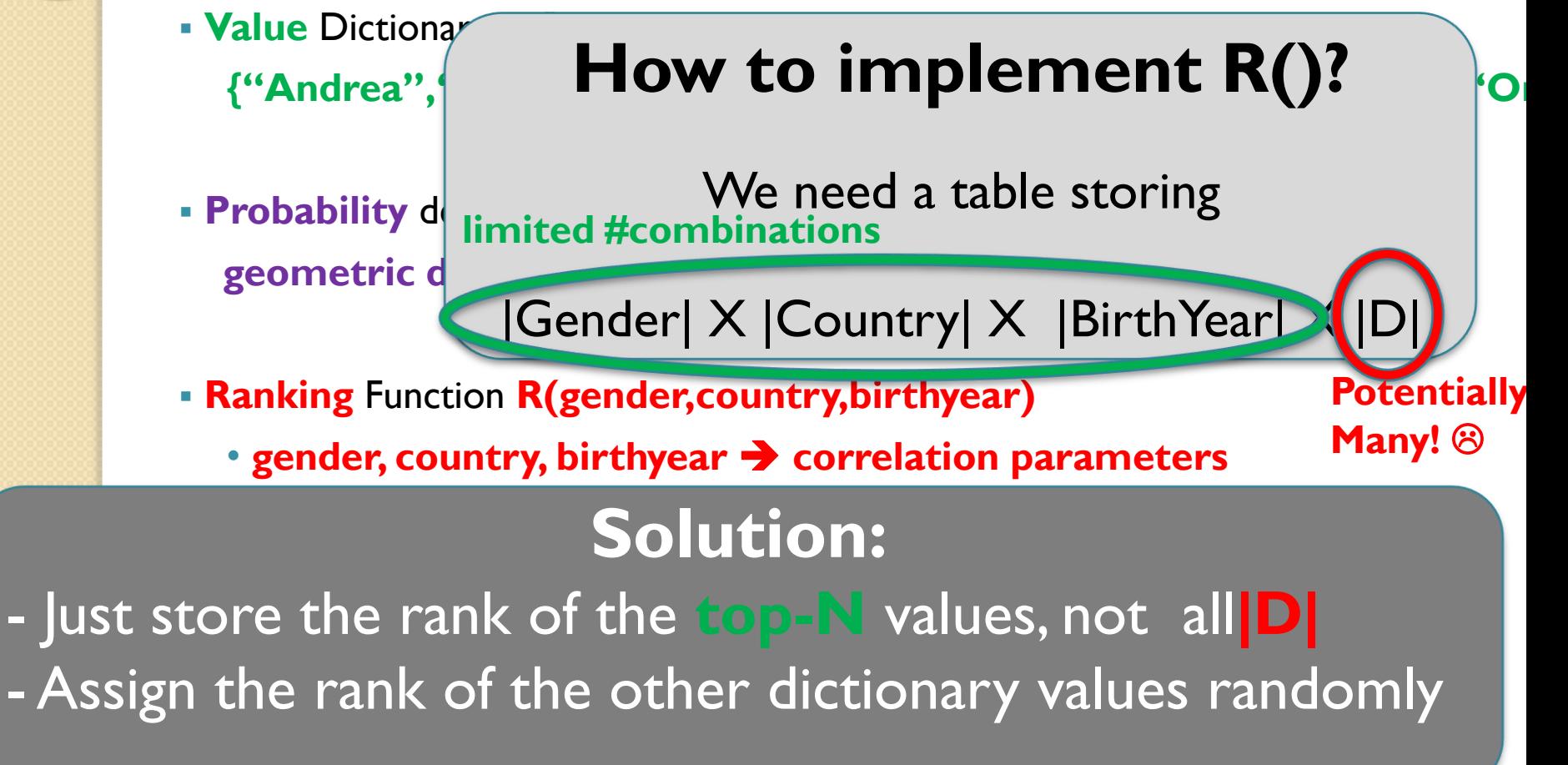

### **Compact** Correlated Property Value Generation

Using geometric distribution for function **F()**

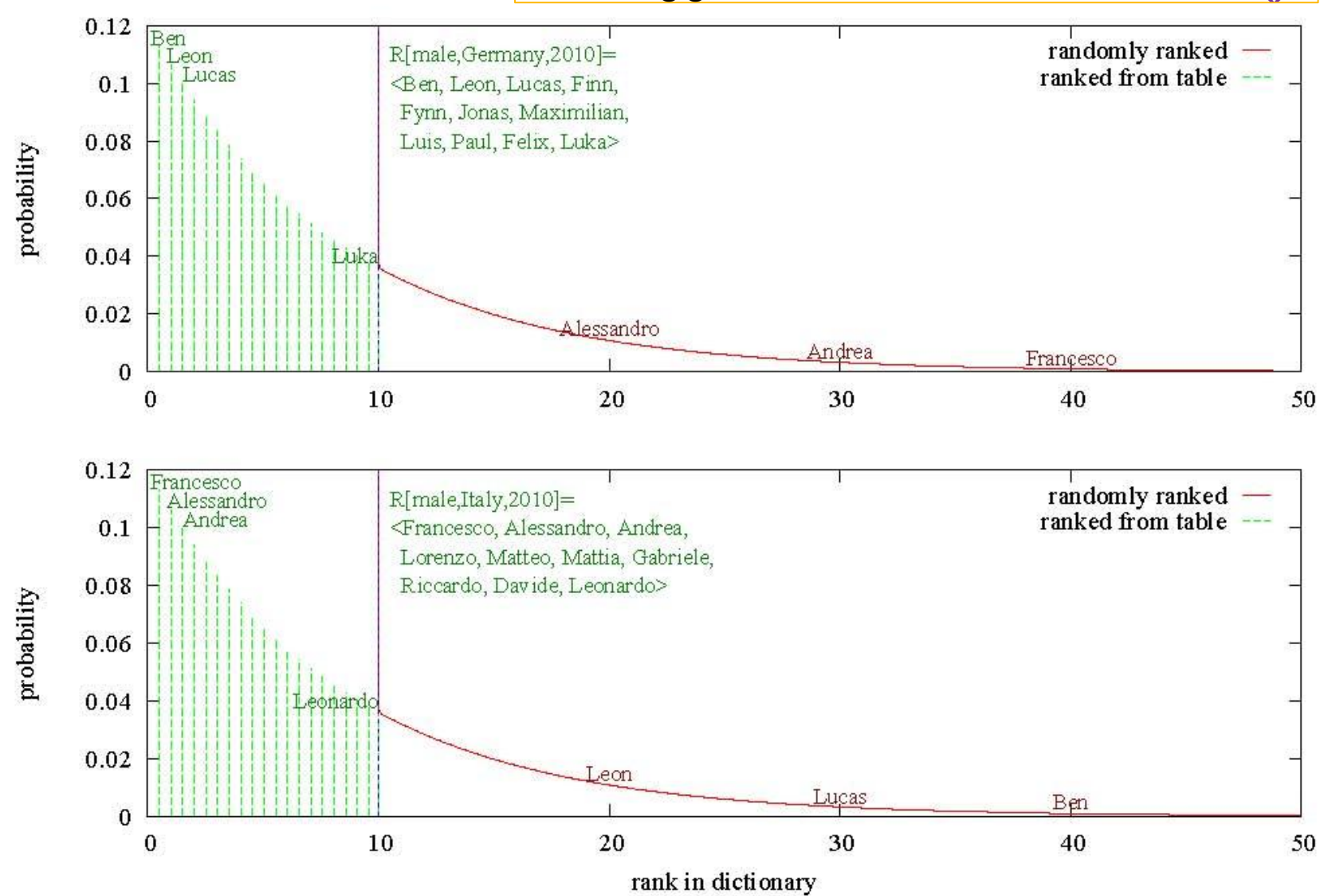

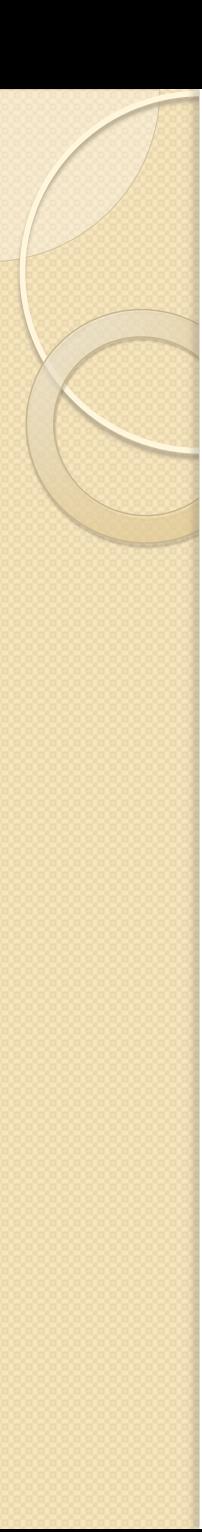

….

## Correlated Value Property in LDBC SNB

- Main source of dictionary values from DBpedia [\(http://dbpedia.org](http://dbpedia.org/))
- Various realistic property value correlations  $(\rightarrow)$ e.g.,

(person.location,person.gender,person.birthDay)  $\rightarrow$  person.firstName person.location  $\rightarrow$  person.lastName person.location  $\rightarrow$  person.university person.createdDate  $\rightarrow$  person.photoAlbum.createdDate

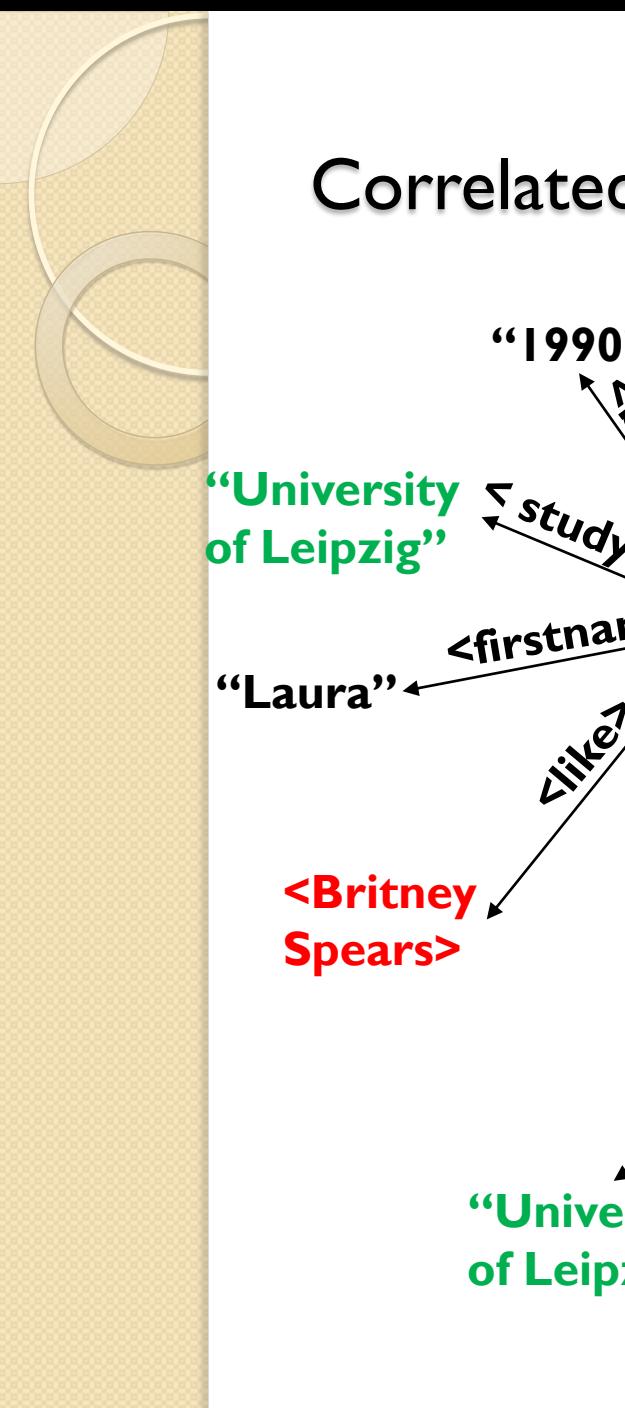

#### Correlated Edge Generation

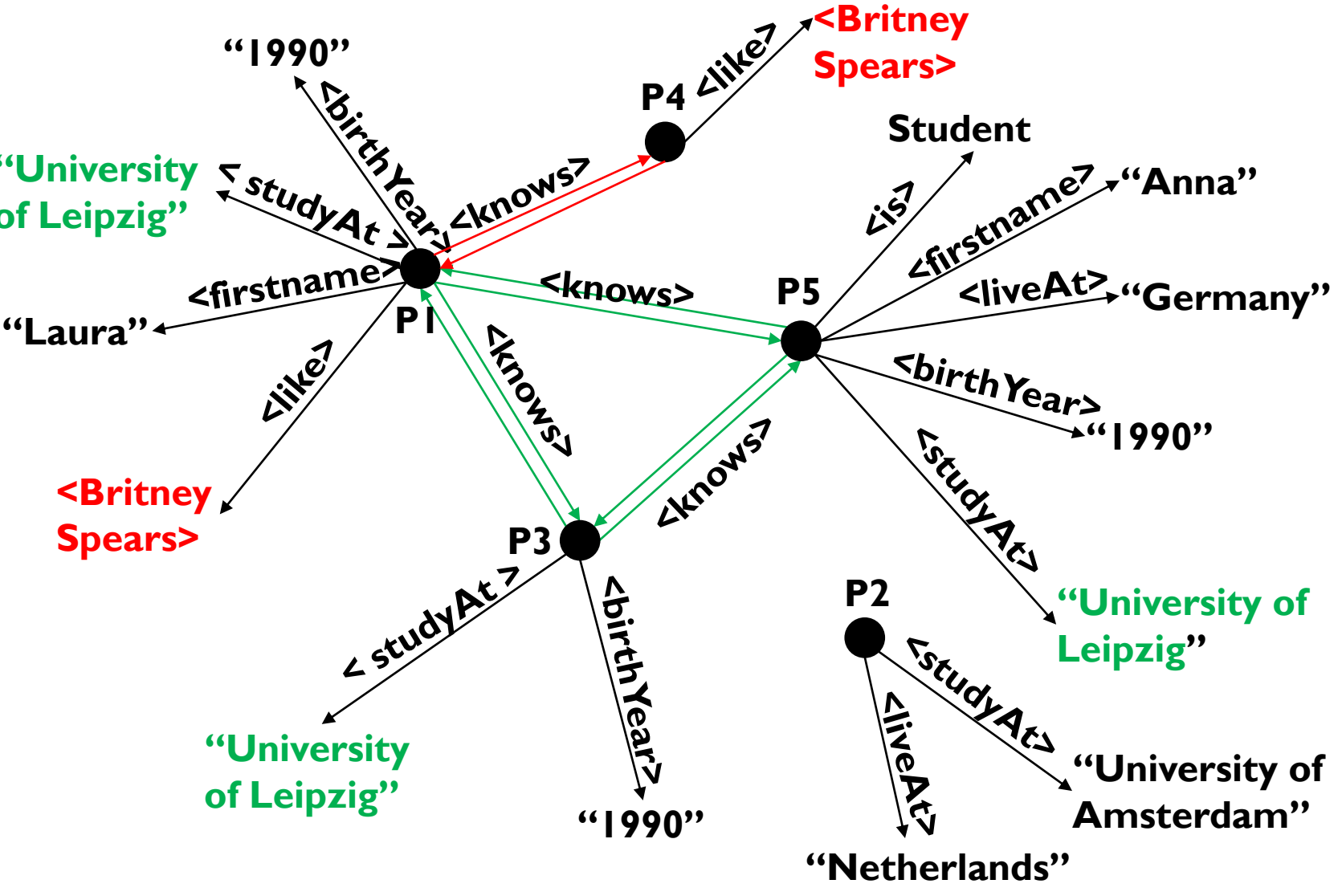

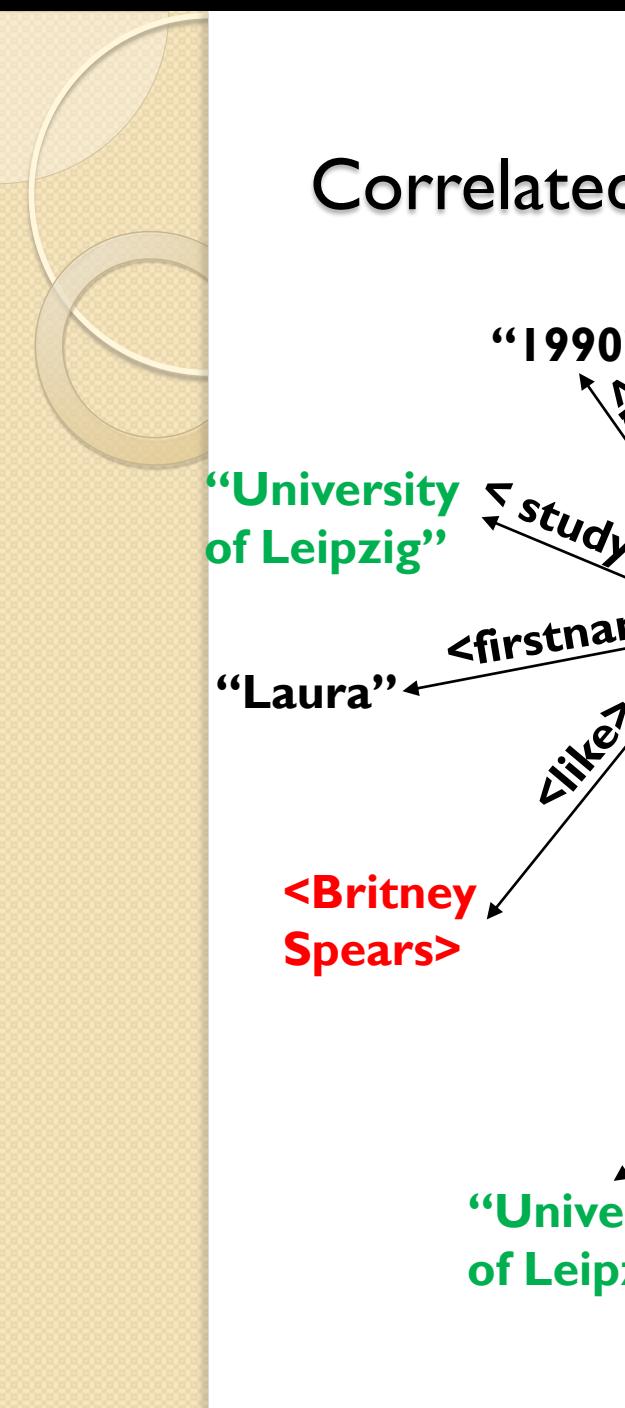

#### Correlated Edge Generation

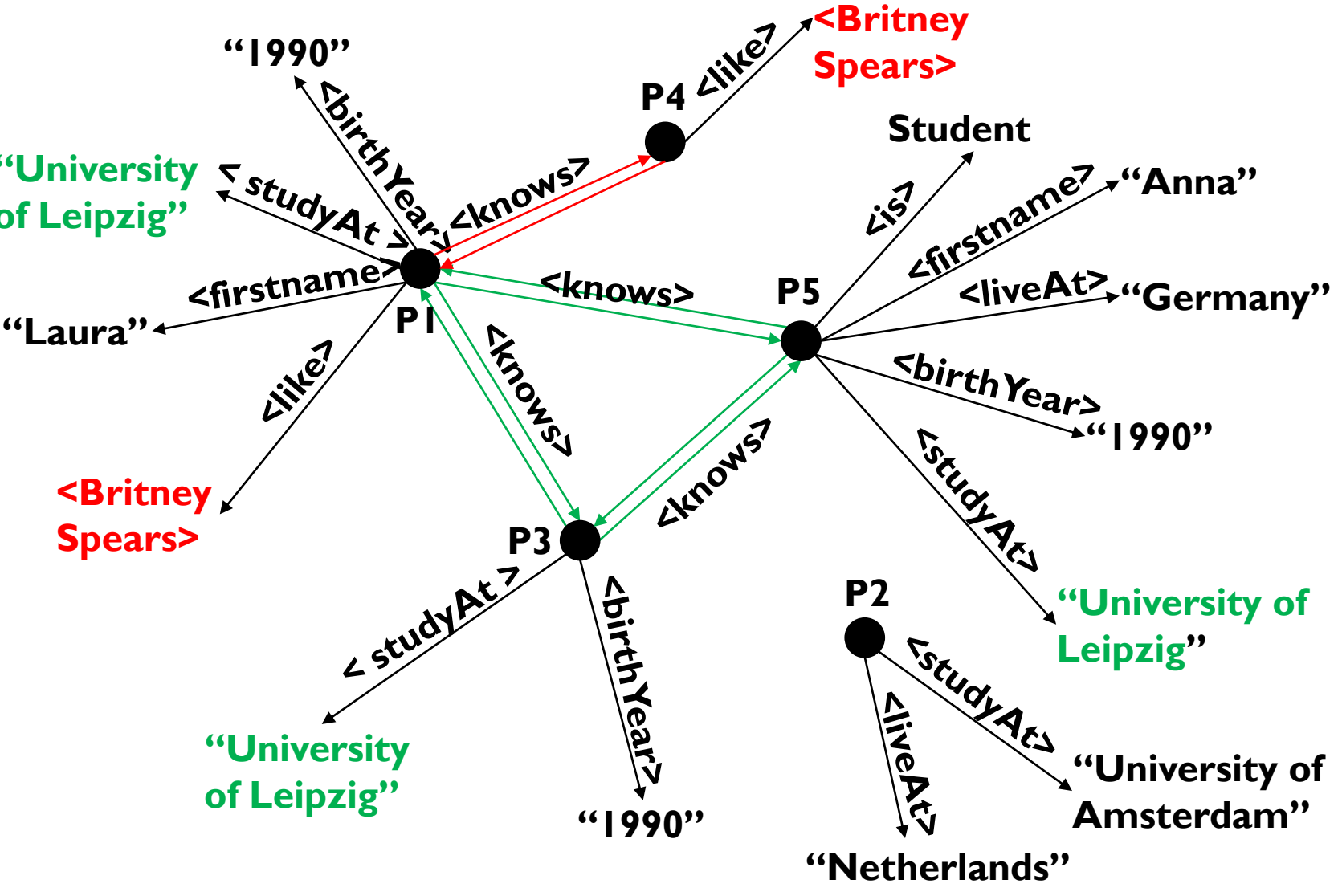

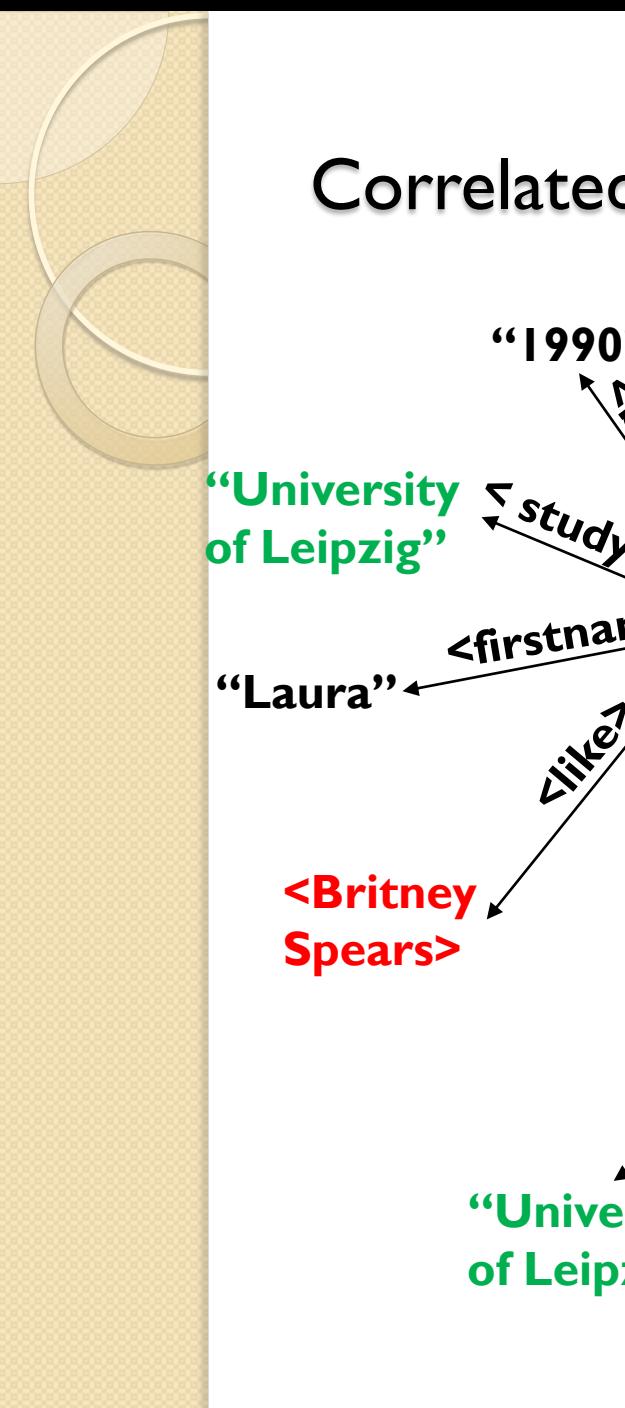

#### Correlated Edge Generation

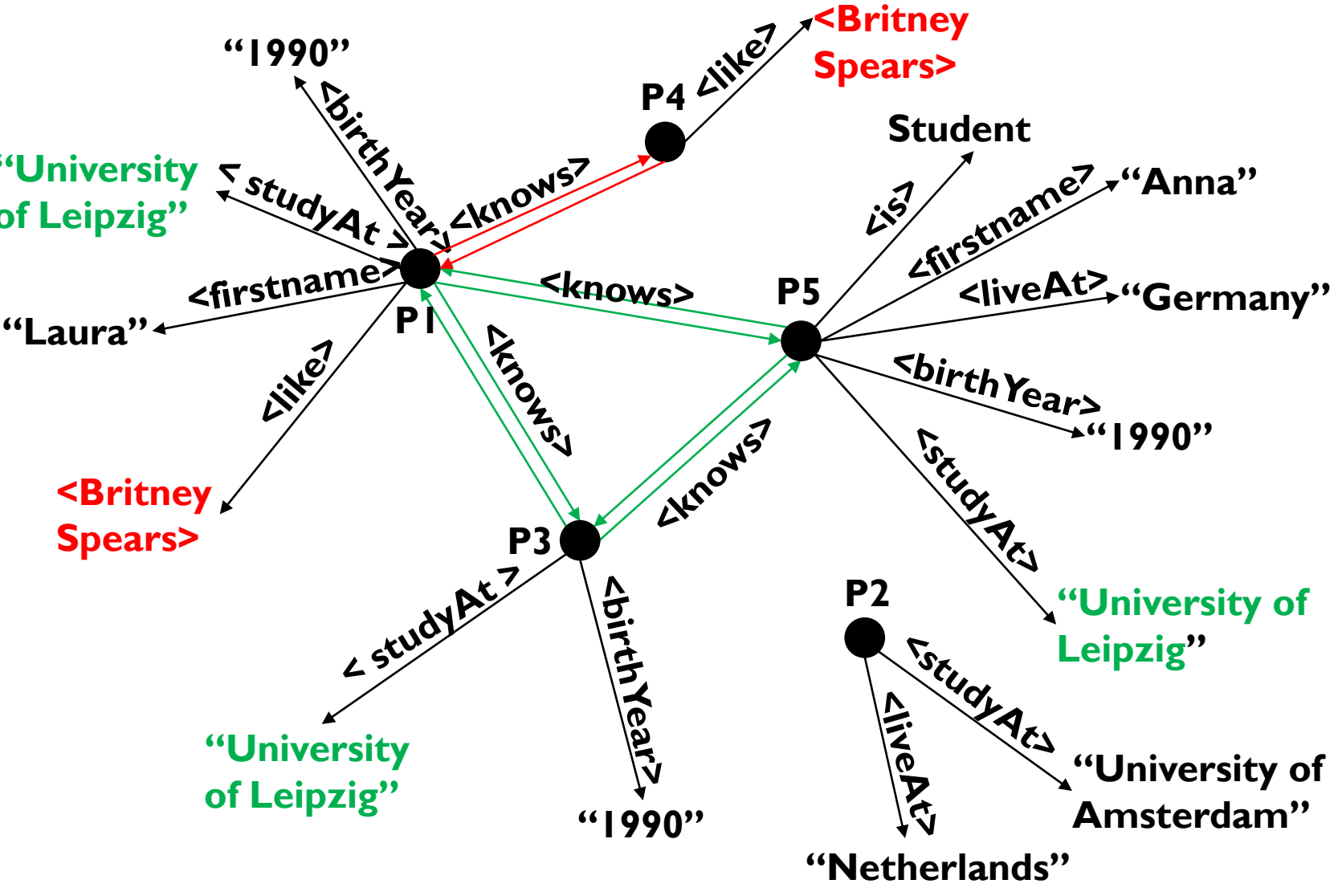

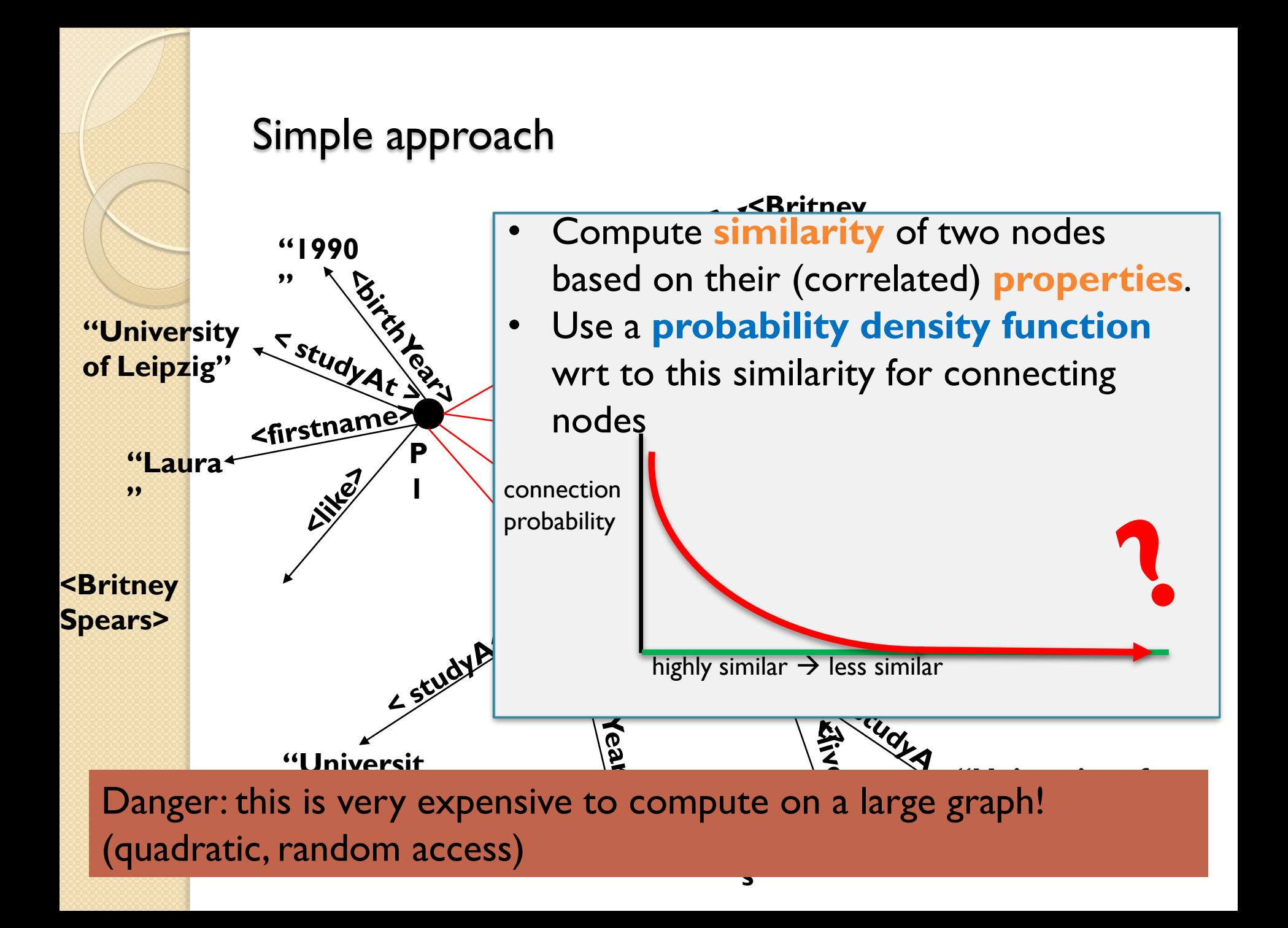

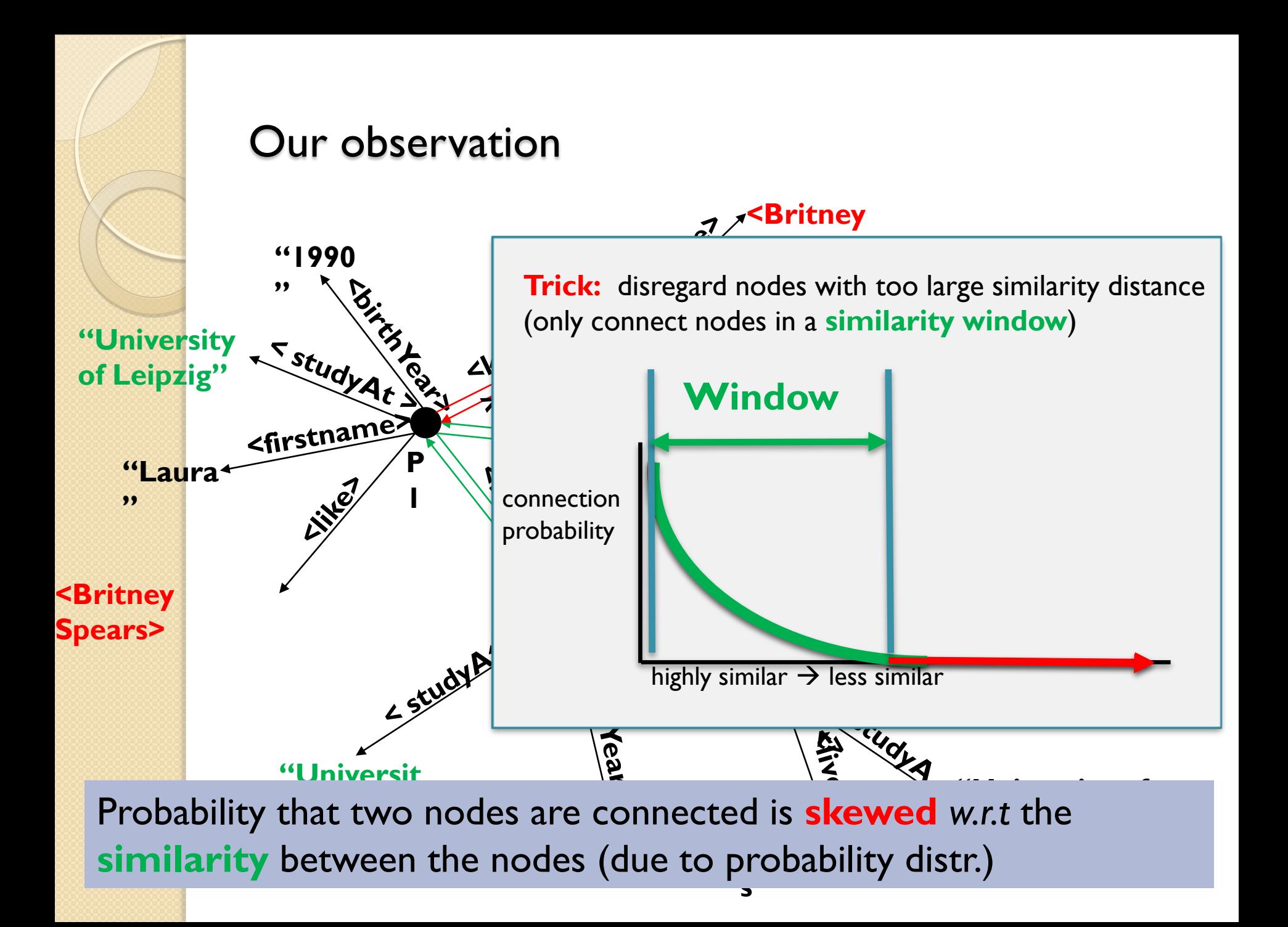

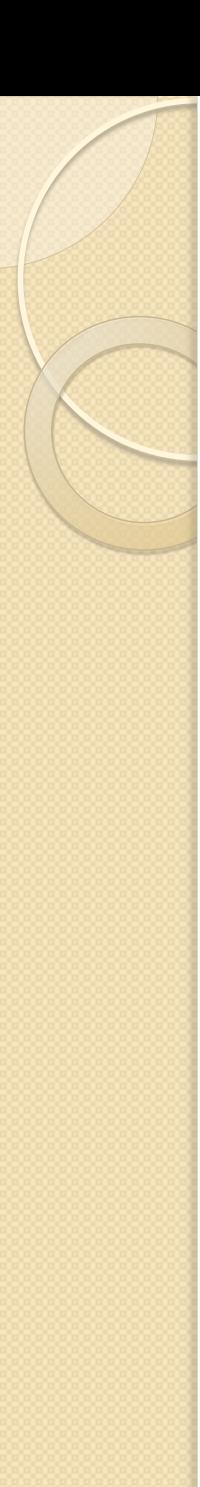

Correlation Dimensions

## **Similarity metric + Probability function**

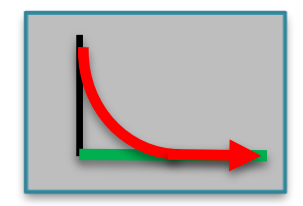

#### **Similar metric**

Sort nodes on similarity (similar nodes are brought near each other)

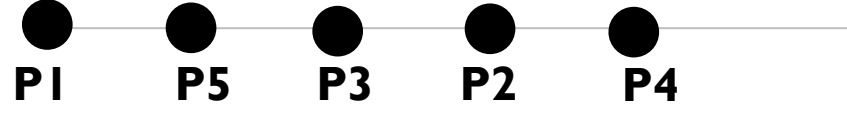

*London London Eton Eton Cambridge*

<Ranking along the "*Having study together*" dimension> *we use space filling curves (e.g. Z-order) to get a linear dimension*

#### **Probability function**

Pick edge between two nodes based on their **ranked distance**  *(e.g. geometric distribution, again)*

### Generate edges along correlation dimensions

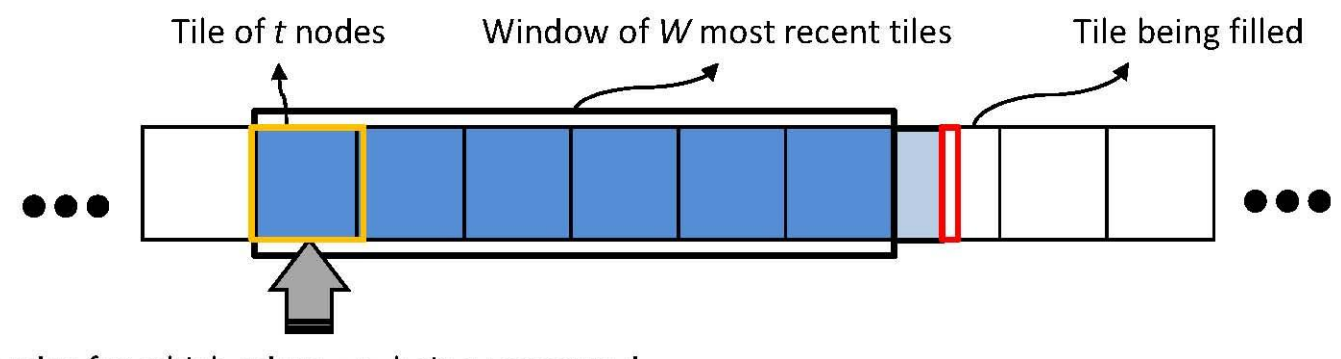

nodes for which edges are being generated

**W**

- **Sort nodes using MapReduce** on similarity metric
- Reduce function keeps a **window** of nodes to generate edges
	- Keep low memory usage (sliding window approach)

**Slide the window for multiple passes**, each pass corresponds to one correlation dimension (multiple MapReduce jobs)

• for each node we choose **degree** per pass (also using a prob. function)

steers how many edges are picked in the window for that node

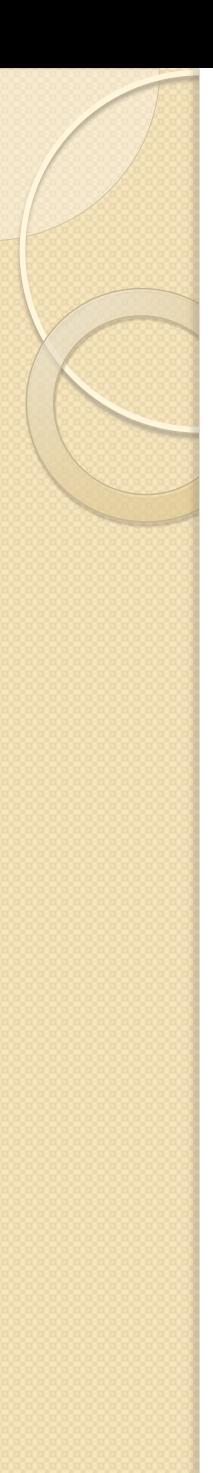

## Correlation Dimensions in LDBC SNB

- **Having studied together**
- **Having common interests (hobbies)**
- Random dimension
	- motivation: not all friendships are explainable (…)

(of course, these two correlation dimensions are still a gross simplification of reali but this provides some interesting material for benchmark queries)

TPCTC 2012: www.cwi.nl/~boncz/tpctc2012\_pham\_boncz\_erling.pdf "S3G2: A Scalable Structure-correlated Social Graph Generator"

### SNB Data Generator results

#### **Social graph characteristics**

• Output graph has similar characteristics as observed in real social network (i.e., *"small-world network"* characteristics)

- Power-law social degree distribution
- Low average path-length
- High clustering coefficient

#### **Scalability**

- Generates up to **1.2 TB** of data (1.2 million users) in **half an hour**
	- Runs on a cluster of 16 nodes

(part of the SciLens cluster, [www.scilens.org](http://www.scilens.org/))

• **Scales** out **linearly**

TPCTC 2012: www.cwi.nl/~boncz/tpctc2012\_pham\_boncz\_erling.pdf "S3G2: A Scalable Structure-correlated Social Graph Generator"

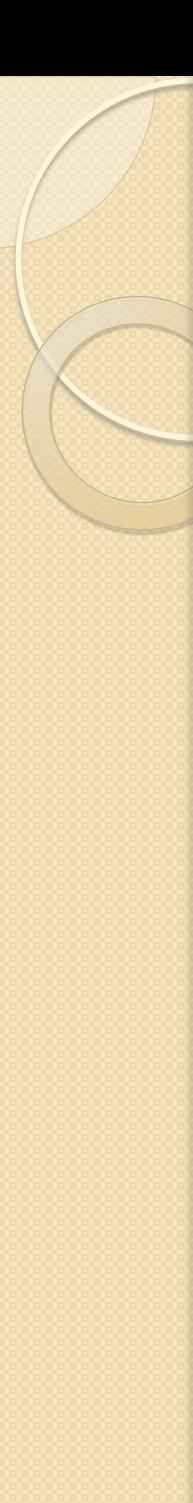

#### Summary

 correlation between values ("properties") and connection pattern in graphs affects many real-world data management tasks

 $\rightarrow$  use as a choke point in the Social Network Benchmark

**Example 2 reprogence 1 starts is conventionally example to example 2 representations is hard!** 

MapReduce algorithm that approximates correlation probabilities with windowed-approach

See: for more info

- <https://github.com/ldbc>
- SNB task-force wiki<http://www.ldbc.eu:8090/display/TUC>

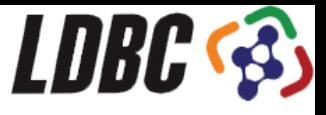

# Keynote Roadmap

- LDBC and its benchmarks
- $\bullet$  Benchmark Design  $\Rightarrow$  "choke points"
- Correlated Graph Generation
- SNB Details & Status
- Conclusion

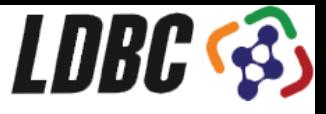

# Validation: Metrics

- Largest Connected Component
- **Average Clustering Coefficient**
- Diameter
- Average Path Length
- Hop-plot User-Knows
- Attribute distributions
- Degree distributions
- Time evolution

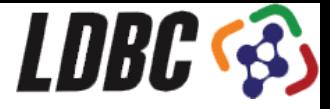

# Statistics (100K users / 1 year)

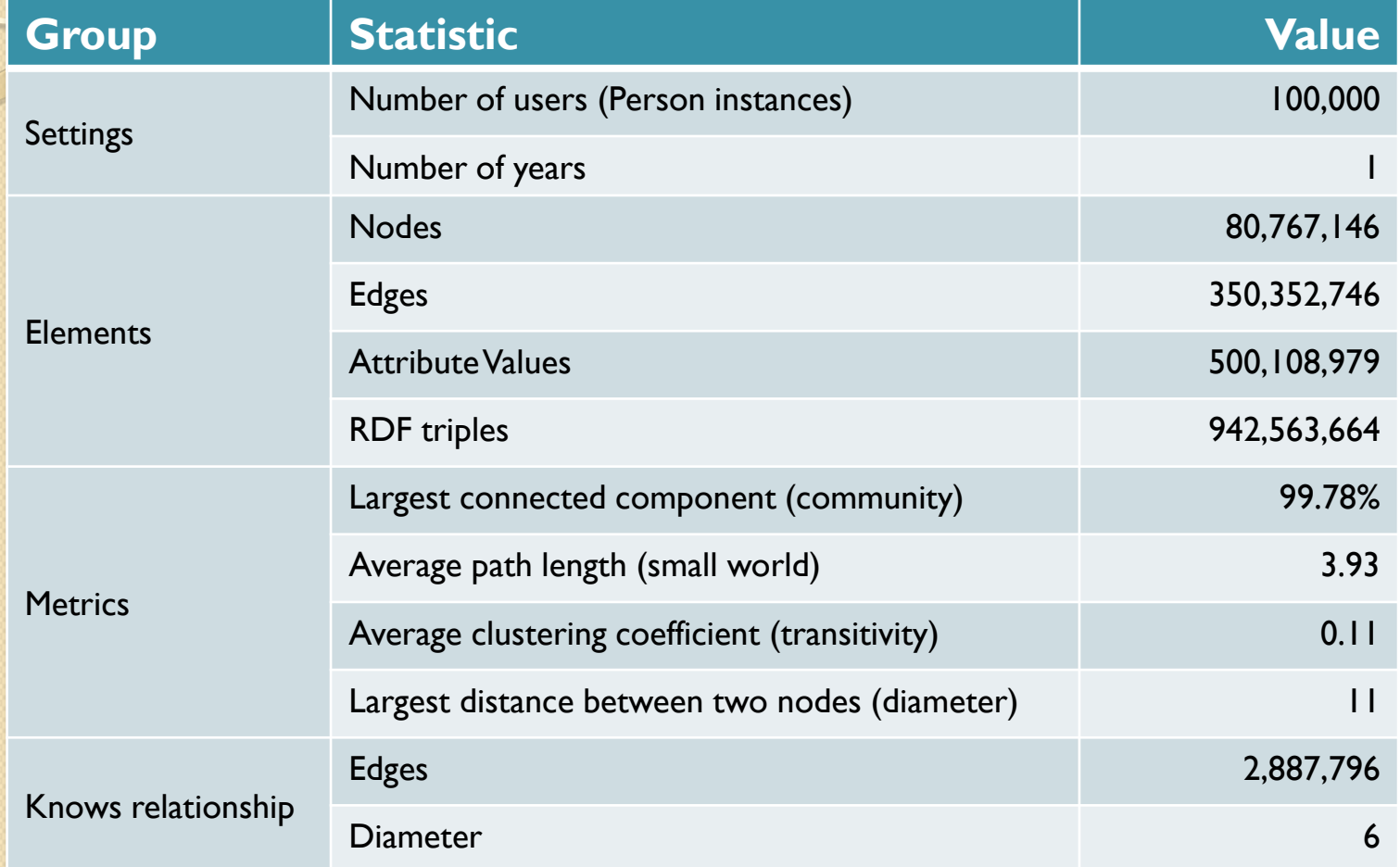

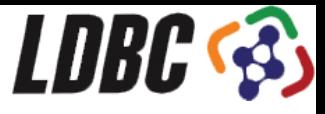

# Friends Distribution @ 1M persons

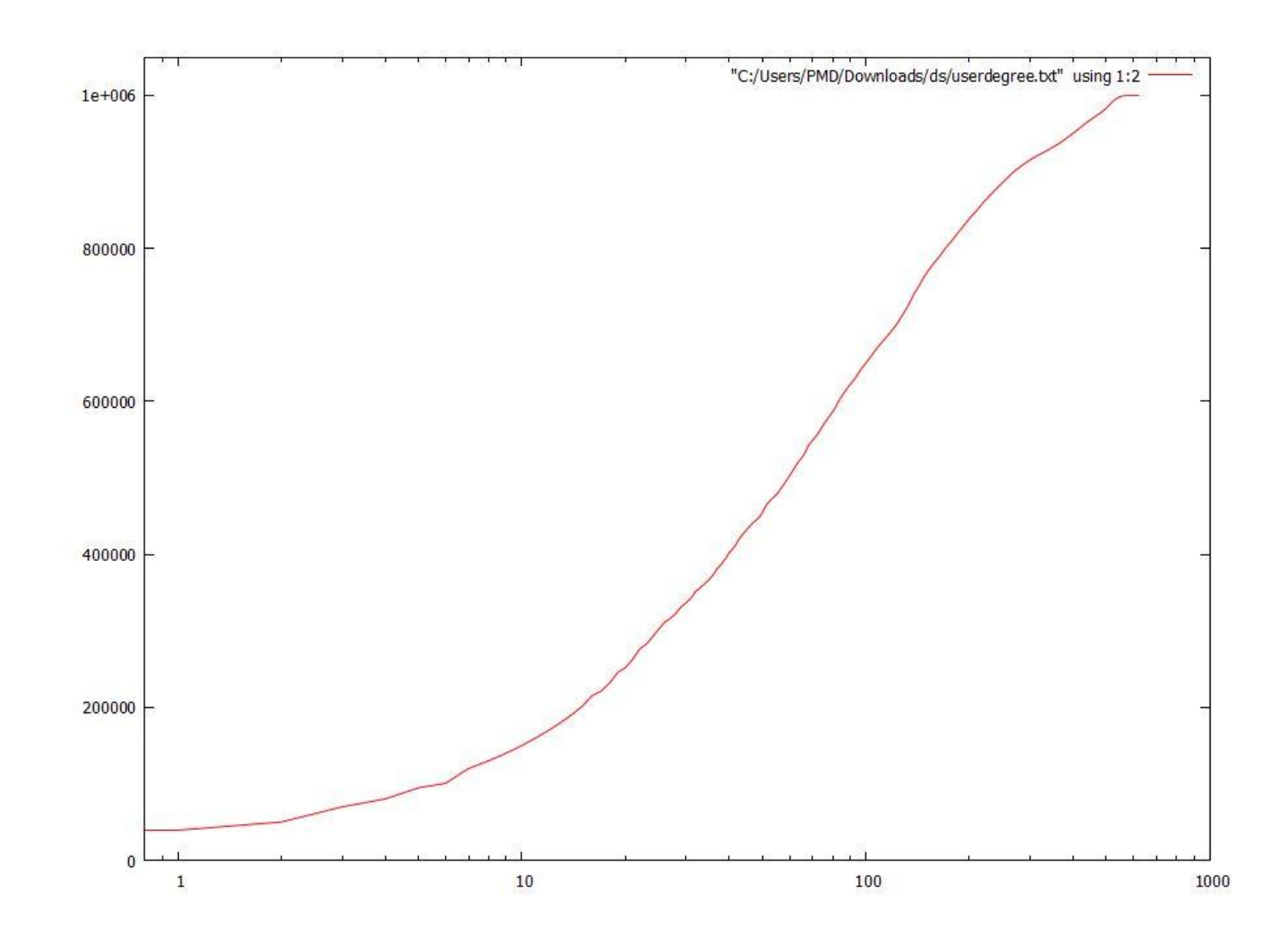

# Interactive Query Set

- Tests system throughput with relatively simple queries and concurrent updates
- Current set: 12 read-only queries
- For each query:
	- Name and detailed description in plain English
	- List of input parameters
	- Expected result: content and format
	- Textual functional description
	- Relevance:
		- textual description (plain English) of the reasoning for including this query in the workload
		- discussion about the technical challenges (Choke Points) targeted
	- Validation parameters and validation results
	- SPARQL query

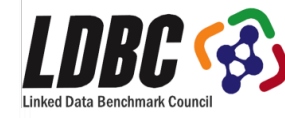

## Some SNB Interactive Choke Points

- **Graph Traversals**. Query execution time heavily depends on the ability to quickly traverse friends graph.
- **Plan Variablility**. Each query have many different best plans depending on parameter choices (eg. Hash- vs index-based joins).
- **Top k and distinct**: Many queries return the first results in a specific order: Late projection, pushing conditions from the sort into the query
- **Repetitive short queries**, differing only in literals, opportunity for query plan recycling

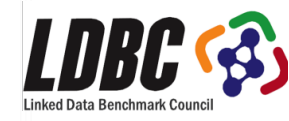

## Choke Point Coverage

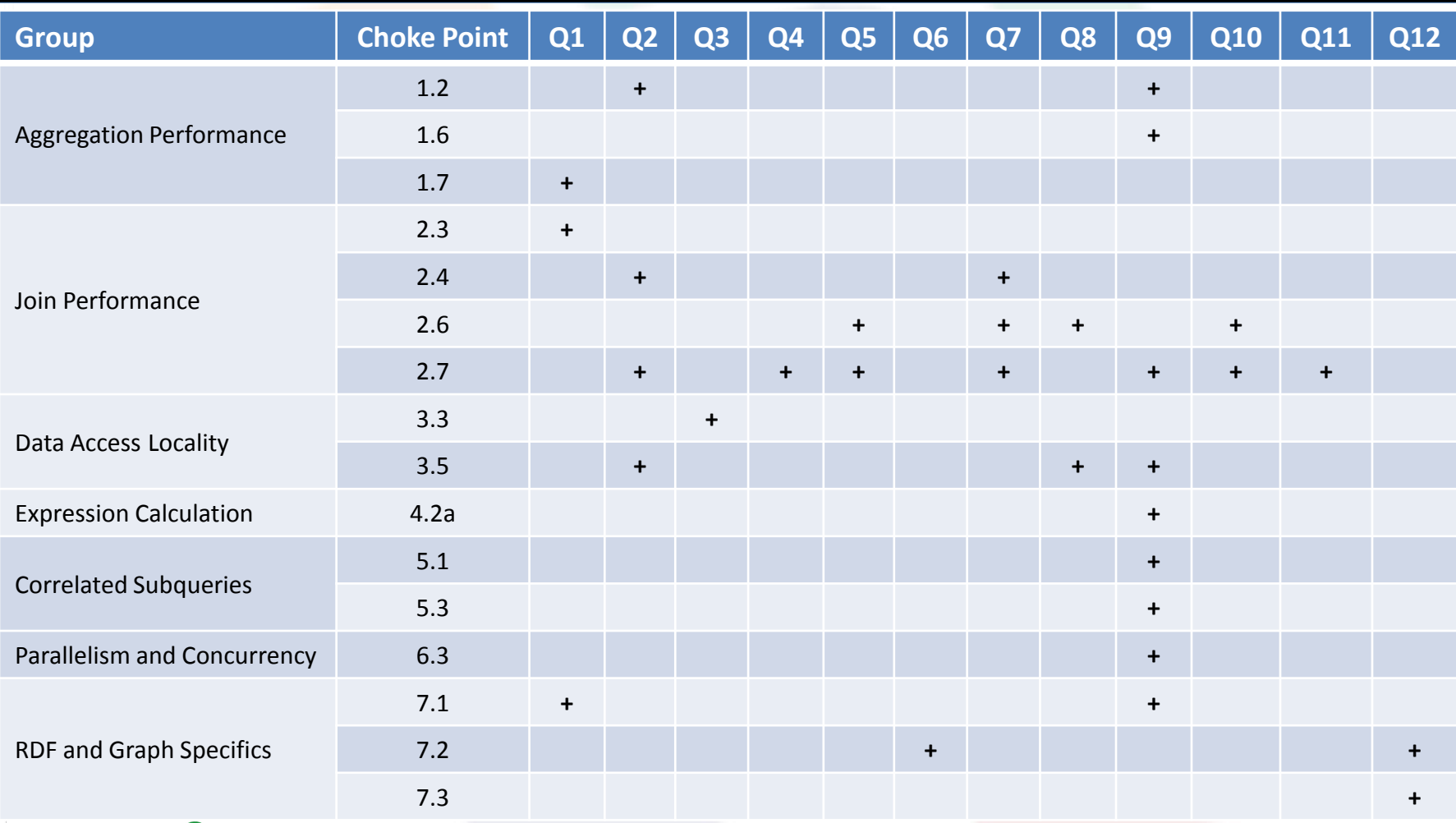

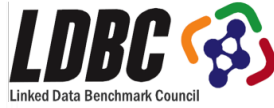

## Example: Q3

#### **Name: Friends within 2 hops that have been in two countries**

#### **Description**:

Find Friends and Friends of Friends of the user A that have made a post in the foreign countries X and Y within a specified period. We count only posts that are made in the country that is different from the country of a friend. The result should be sorted descending by total number of posts, and then by person URI. Top 20 should be shown. The user A (as friend of his friend) should not be in the result

#### **Parameter:**

- Person
- CountryX
- CountryY
- startDate the beginning of the requested period
- Duration requested period in days

#### **Result:**

- Person.id, Person.firstname, Person.lastName
- Number of post of each country and the sum of all posts

#### **Relevance:**

- Choke Points: CP3.3
- If one country is large but anticorrelated with the country of self then processing this before a smaller but positively correlated country can be beneficial

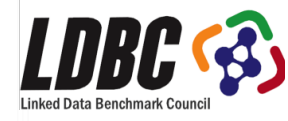

## Example: Q5 - SPARQL

```
select ?group count (*)
where {
   {select distinct ?fr
    where {
        {%Person% snvoc:knows ?fr.} union
        {%Person% snvoc:knows ?fr2.
         ?fr2 snvoc:knows ?fr. filter (?fr != %Person%)}
    }
   } .
   ?group snvoc:hasMember ?mem . ?mem snvoc:hasPerson ?fr .
   ?mem snvoc:joinDate ?date . filter (?date >= "%Date0%"^^xsd:date) .
   ?post snvoc:hasCreator ?fr . ?group snvoc:containerOf ?post
}
group by ?group
order by desc(2) ?group
limit 20
```
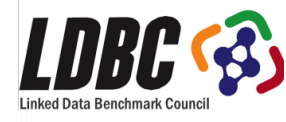

## Example: Q5 - Cypher

```
MATCH (person: Person) - [: KNOWS*1..2] - (friend: Person)
WHERE person.id={person_id}
MATCH (friend)<-[membership:HAS MEMBER]-(forum:Forum)
WHERE membership.joinDate>{join date}
MATCH (friend)<-[:HAS CREATOR]-(comment:Comment)
WHERE (comment)-[:REPLY OF*0..] \rightarrow(:Comment)-[:REPLY OF]->(:Post)<-
   [:CONTAINER_OF]-(forum)
RETURN forum.title AS forum, count(comment) AS commentCount
ORDER BY commentCount DESC
MATCH (person:Person)-[:KNOWS*1..2]-(friend:Person)
WHERE person.id={person id}
MATCH (friend)<-[membership:HAS MEMBER]-(forum:Forum)
WHERE membership.joinDate>{join date}
MATCH (friend)<-[:HAS CREATOR]-(post:Post)<-[:CONTAINER OF]-(forum)
RETURN forum.title AS forum, count(post) AS postCount
ORDER BY postCount DESC
```
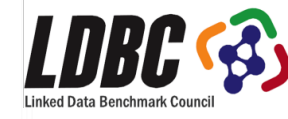

## Example: Q5 - DEX

```
v.setLongVoid(personId);
 long personOID = graph.findObject(personId, v);Objects friends = graph.neighbors(personOID, knows, EdgesDirection.Outgoing);
 Objects allFriends = graph.neighbors(friends, knows, EdgesDirection.Outgoing);
 allFriends.union(friends);
 allFriends.remove(personOID);
 friends.close();
 Objects members = graph\text{.}explode(allFriends, hasMember, EdgesDirection.Ingoing);
 v.setTimestampVoid(date);
 Objects candidate = graph.setlect(joinDate, Condition.GreatestEqual, v, members);Objects finalSelection = graph.tails(candidate);
 candidate.close();
 members.close();
 Objects posts = graph.neighbors(allFriends, hasCreator, EdgesDirection.Ingoing);
 ObjectsIterator iterator = finalSelection.iterator();
 while (iterator.hasNext()) {
       longoid = iterator.next();Container c = new Container();
       Objects postsGroup = graph.neighbors(oid, containerOf, EdgesDirection.Outgoing);
       Objects moderators = graph.neighbors(oid, hasModerator, EdgesDirection.Outgoing);
       long moderatorOid = moderators.any();
       moderators.close();
       Objects postsModerator = graph.neighbors(moderatorOid, hasCreator, EdgesDirection.Ingoing);
       postsGroup.difference(postsModerator);
      postsModerator.close();
      postsGroup.intersection(posts);
       long count = postsGroup.size();
      if \text{(count} > 0) {
         graph.getAttribute(oid, forumId, v);
         c.\text{row}[0] = db.\text{getFormula}(\nu.\text{getLong}());
        c.compare2 = String.valueOf(v.getLong());
         c.row[1] = String.valueOf(count);c.compare = count;
         results.add(c);
       }
       postsGroup.close()
 }LDBC G3
```
# LDBC query driver

- Manages multiple parallel database clients
	- High-throughput testing, cluster-ready
	- Started out as a fork of YCSB
- Interactive Workload
	- Insert queries:
		- Bulk load first years of dataset
		- Play out "last year" of daaset as inserts
		- challenge: **respect data dependencies in the graph** time window protocol between client processes
	- Read-only Query Set
		- Query set with parameters
		- challenge: **generate relatively stable query behavior** use data mining on dataset to find "equivalence classes" in parameters

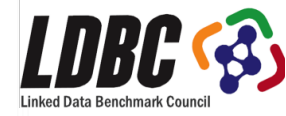

## Some Experiments

- Virtuoso (RDF)
	- 100k users during 3 years period (3.3 billion triples, 60GB)
	- Ten SPARQL query mixes
	- 4 x Intel Xeon 2.30GHz CPU, 193 GB of RAM
- DEX (Graph Database)
	- Validation setup: 10k users during 3 years (19GB)
	- Validation query set and parameters (API-based)
	- 2 x Intel Xeon 2.40Ghz CPU, 128 GB of RAM

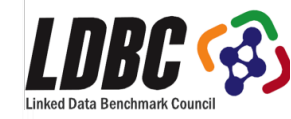

# Virtuoso Interactive Workload

- Some queries could not be considered as truly interactive
	- $-$  e.g. Q4, Q5 and Q9
	- … still all queries are very interesting challenges
- "Irregular" data distribution reflecting the reality of the SN
	- ... but complicates the selection of query parameters

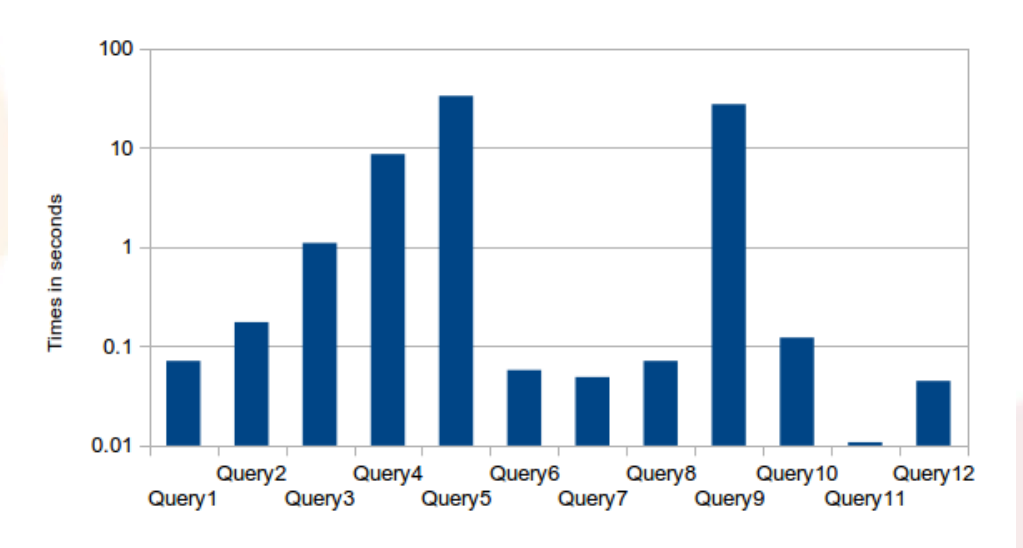

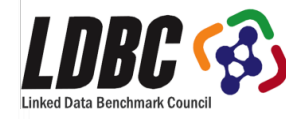

# Exploration in Scale

- 3.3 bn RDF triples per 100K users, 24G in triples, 36G in literals
- 2/3 of data in interactive working set, 1/4 in BI working set
- scale out becomes increasingly necessary after 1M
- 10-100M users are data center scales
	- as in real social networks
	- larger scales will favor space efficient data models, e.g. column store with a schema, but
	- larger scales also have greater need for schema-last features

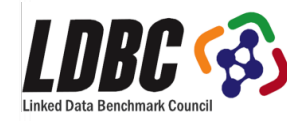

## DEX Interactive Workload

- Query validation (no SPARQL)
- Identified some of implementation choke points
- New optimizations implemented and tested

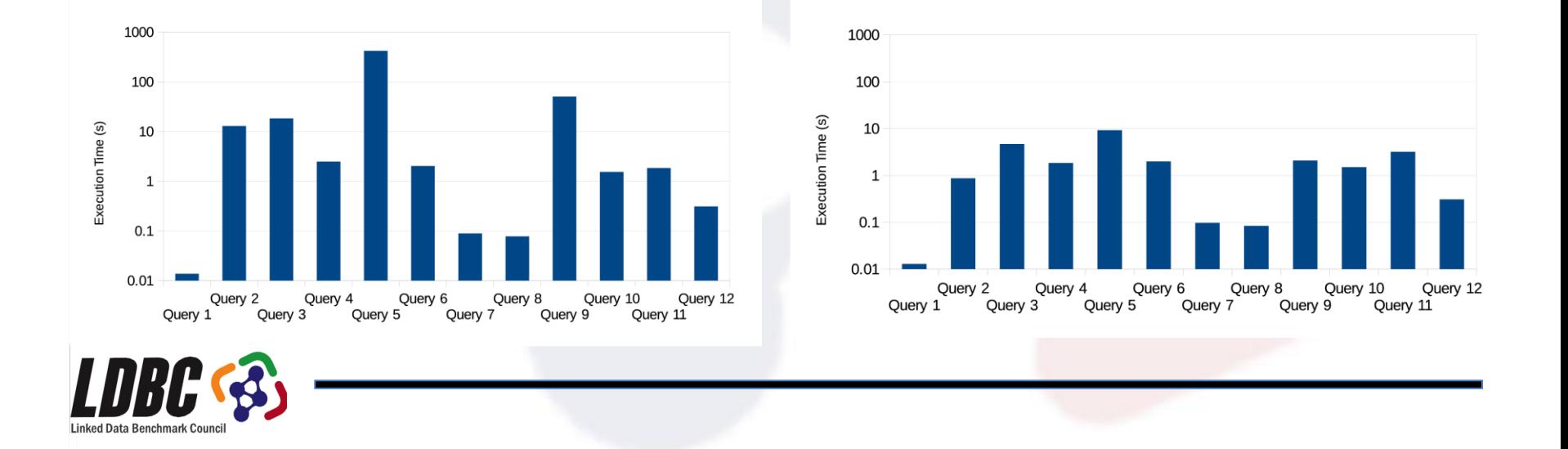

## Keynote Roadmap

- LDBC and its benchmarks
- Benchmark Design  $\Rightarrow$  "choke points"
- Correlated Graph Generation
- SNB Details & Results
- Conclusion

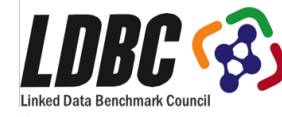
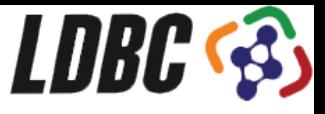

## **Status**

- First Draft Release of SNB & SPB
	- Data generators
	- Query Drivers
	- Documentation
- Launch of user-facing LDBC website

Expected April/May 2014

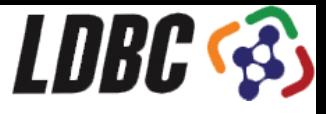

## Pointers

- **Code&Queries**: github.com/ldbc
	- ldbc\_socialnet\_bm
		- ldbc\_socialnet\_dbgen
		- ldbc\_socialnet\_qgen
- **Wiki**: ldbc.eu:8090/display/TUC
	- Background & Discussions + Detailed report "November 213 SNB Task Force Report"
- LDBC Technical User Community (TUC) **meeting**:
	- Thursday April 3, CWI Amsterdam

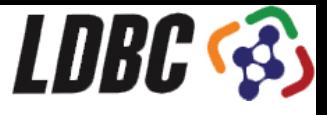

## Conclusion

- LDBC: a new graph/RDF benchmarking initiative
	- EU initatiated, Industry supported
	- benchmarks under development (SNB, SPB)
		- more to follow
- Choke-point based benchmark development
	- SNB: querying and analyzing Correlated graphs

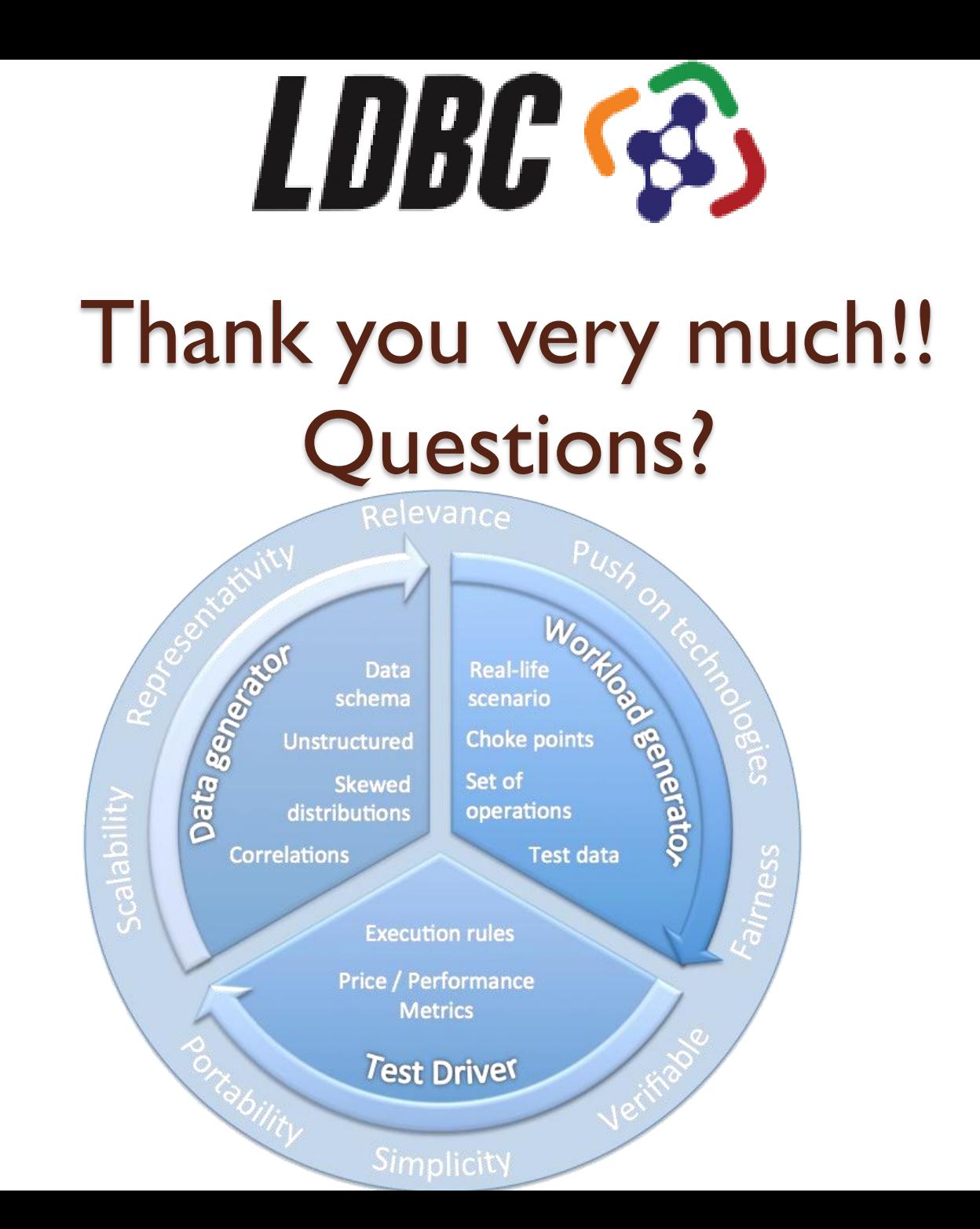

 $\circ$